"Siempre estoy cambiando, siempre estoy creciendo. Nunca me quedo quieto."

**- David Bowie-**

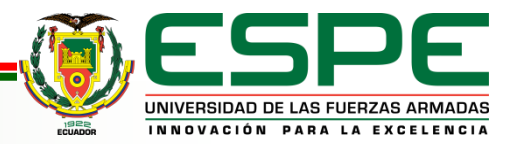

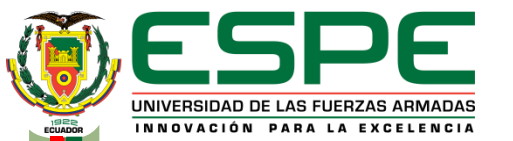

**Universidad de las Fuerzas Armadas ESPE-L**

**Departamento de Ciencias de la Energía y Mecánica**

**Carrera de Mecatrónica**

**"Rediseño e implementación del Escáner 3D ESPEL, indexado al CIM como estación de escaneo 3D en el laboratorio CNC de la Universidad de las Fuerzas Armadas ESPE Sede Latacunga"**

**Autor:**

Cadena Corral, Mateo Sebastián

**Director:**

Ing. Acuña Coello, Fausto Vinicio

**Latacunga, Febrero de 2023** 

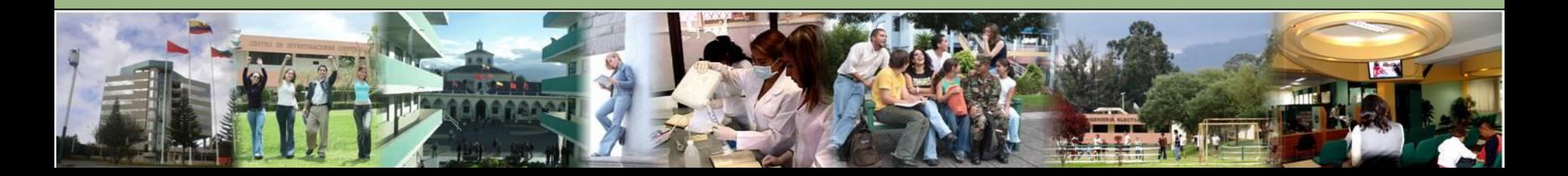

## **MARCO METODOLÓGICO**

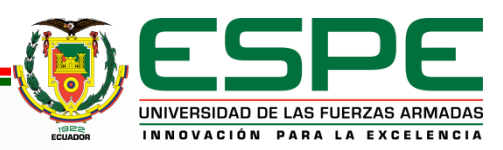

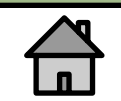

## *ANTECEDENTES*

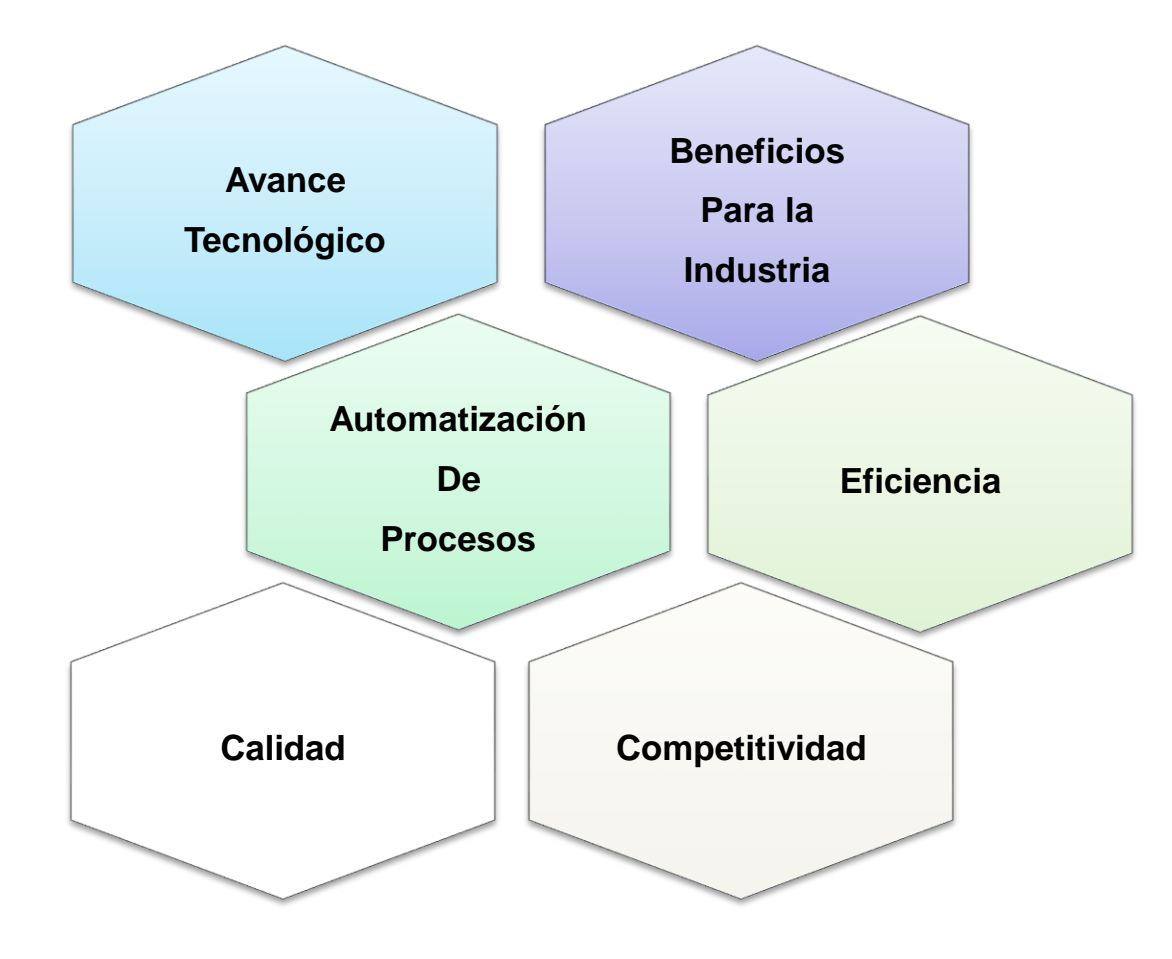

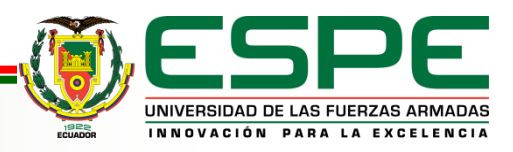

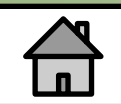

## *HIPÓTESIS*

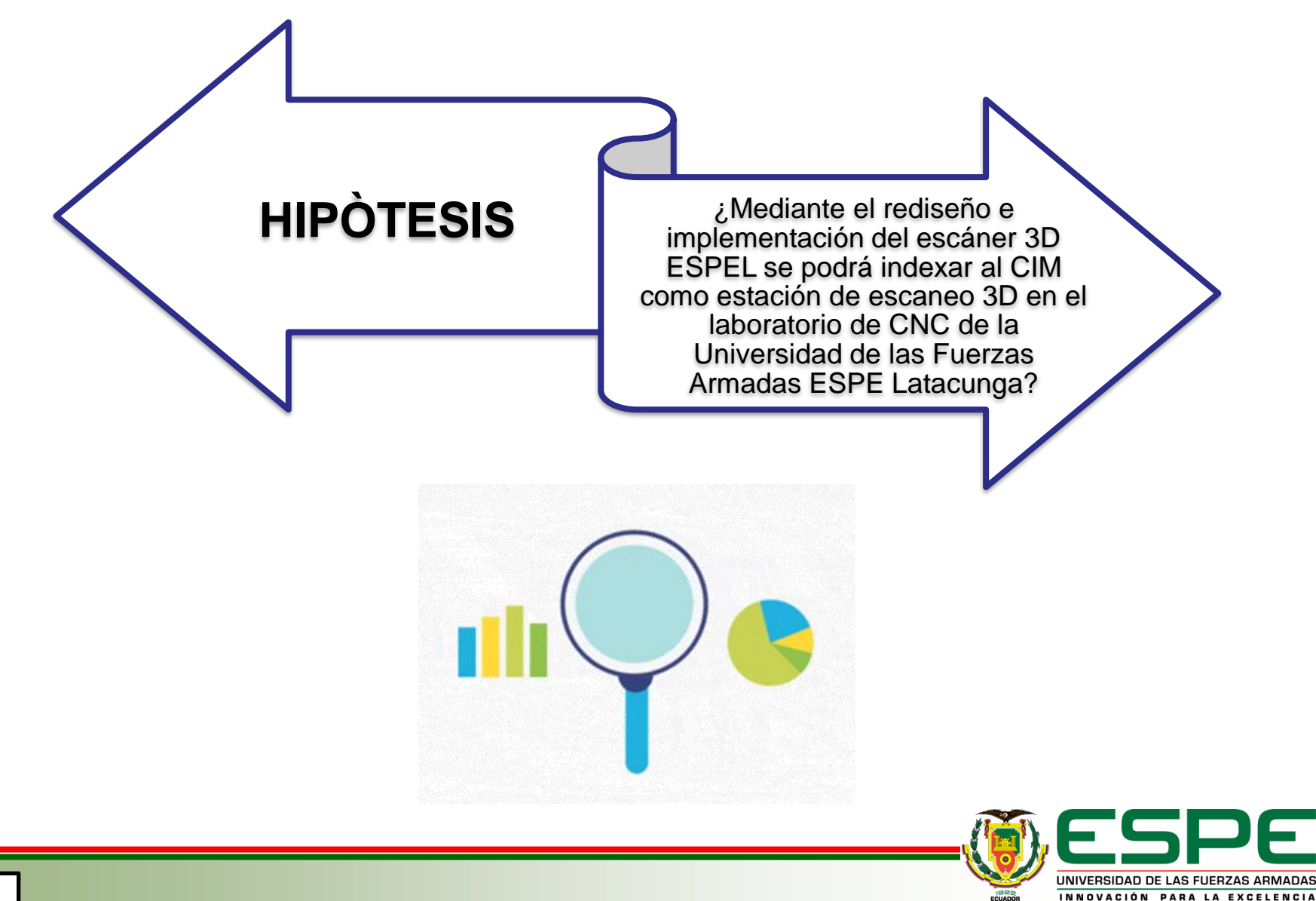

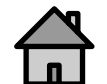

*OBJETIVOS*

INNOVACIÓN PARA LA EXCELENCI

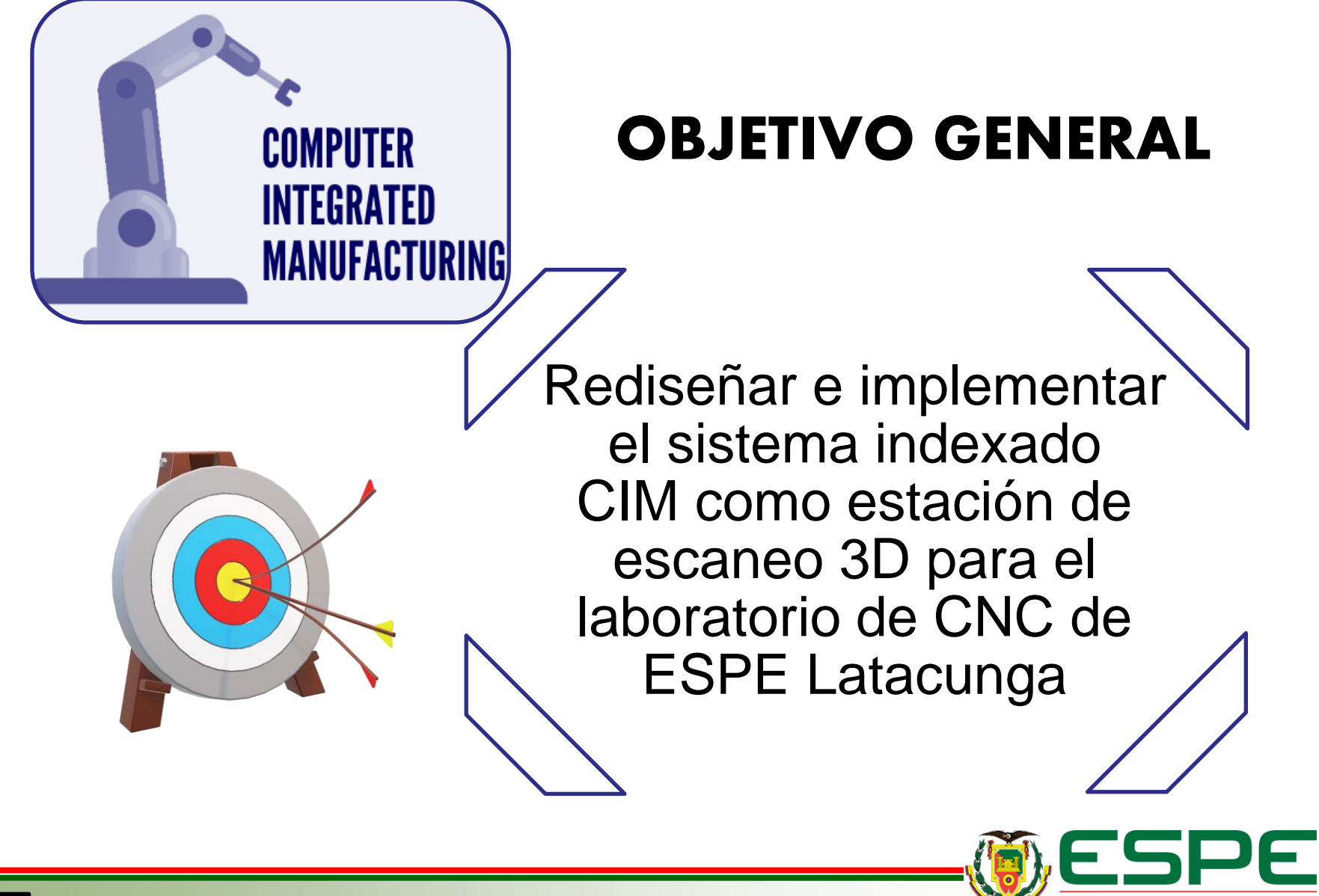

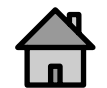

## *OBJETIVOS*

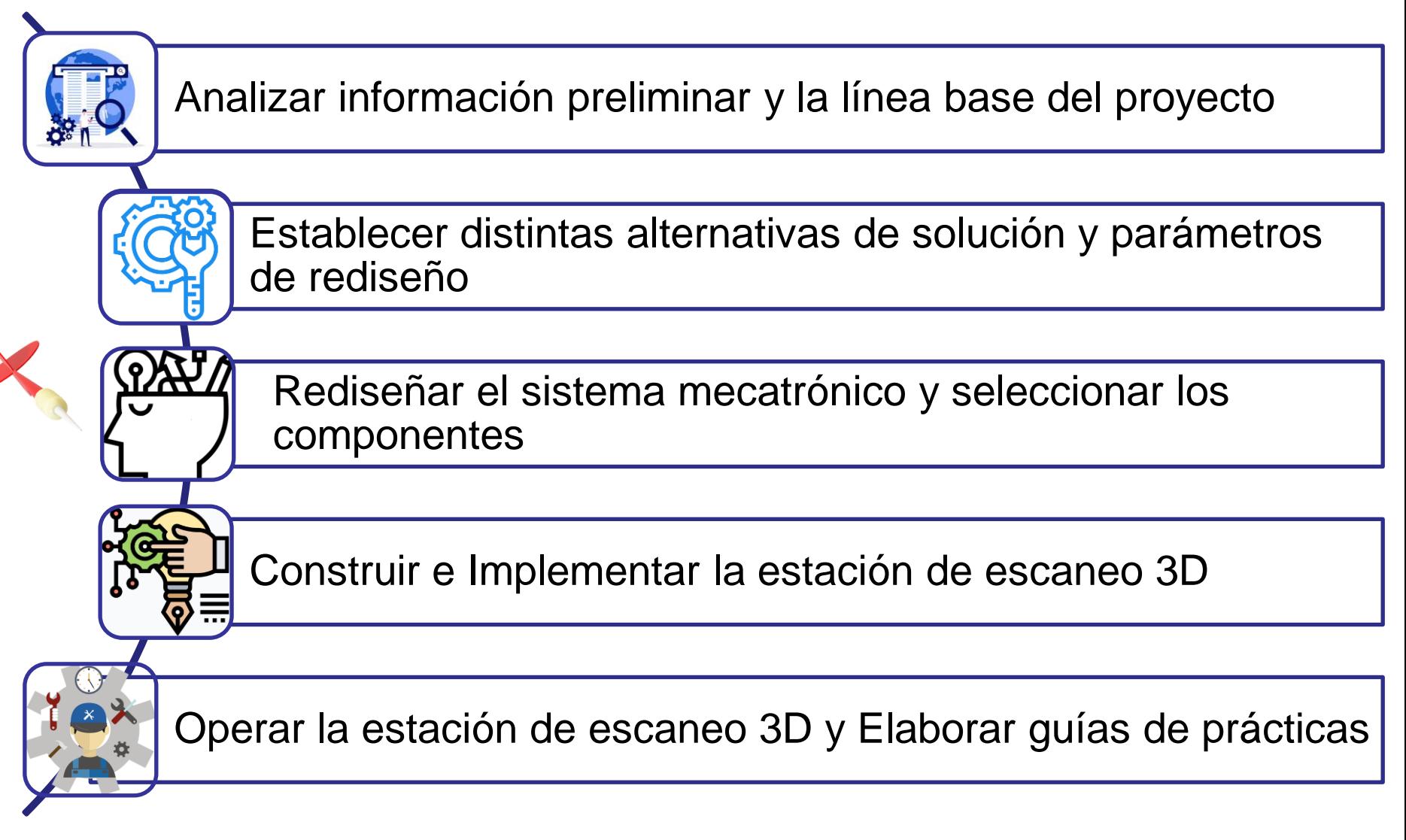

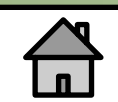

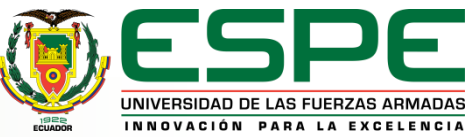

# **MARCO TEÓRICO**

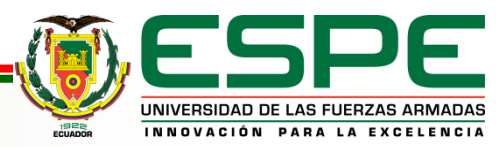

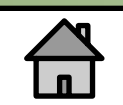

### *Tecnología de escaneo 3D*

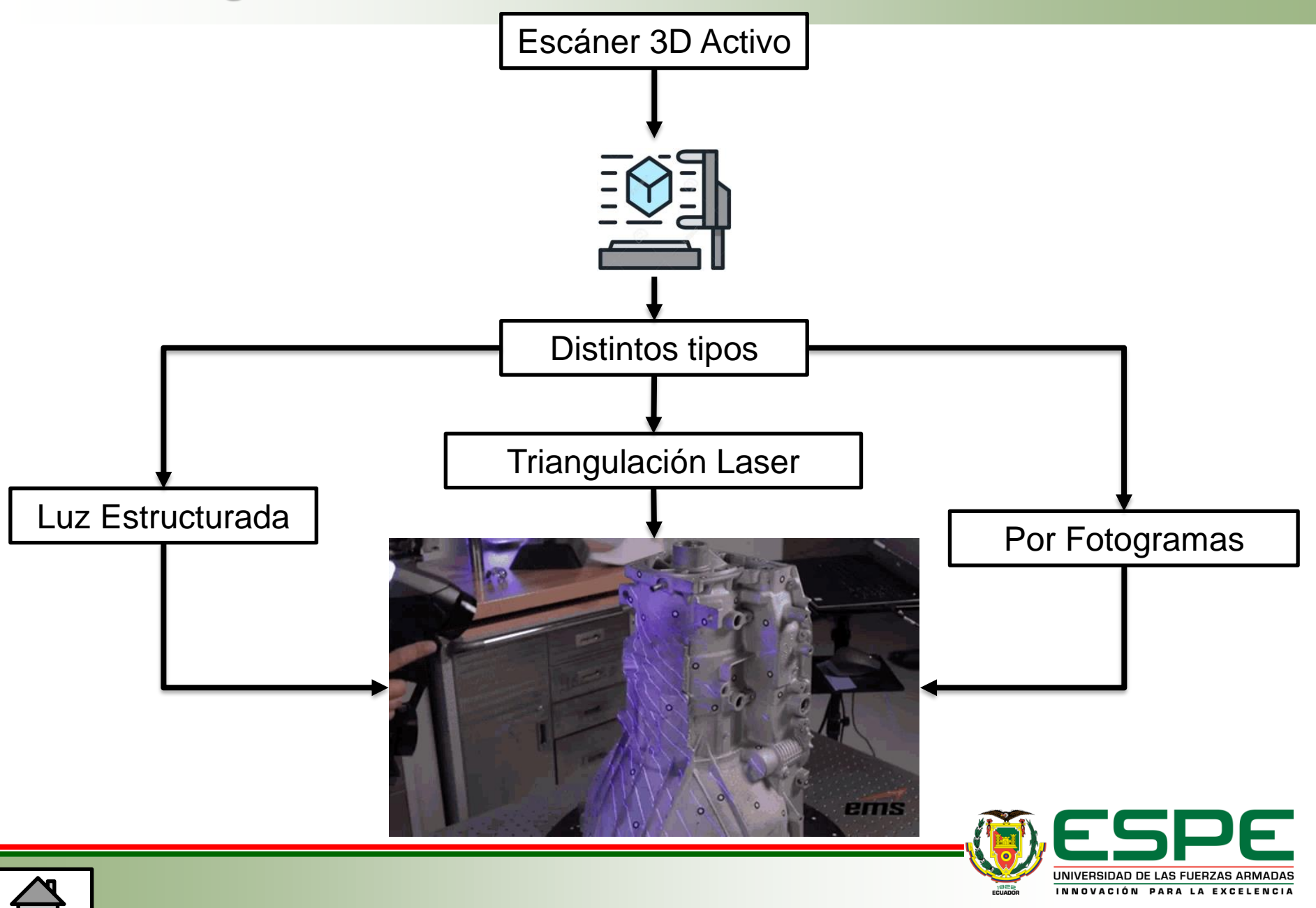

### *Escáner de triangulación laser*

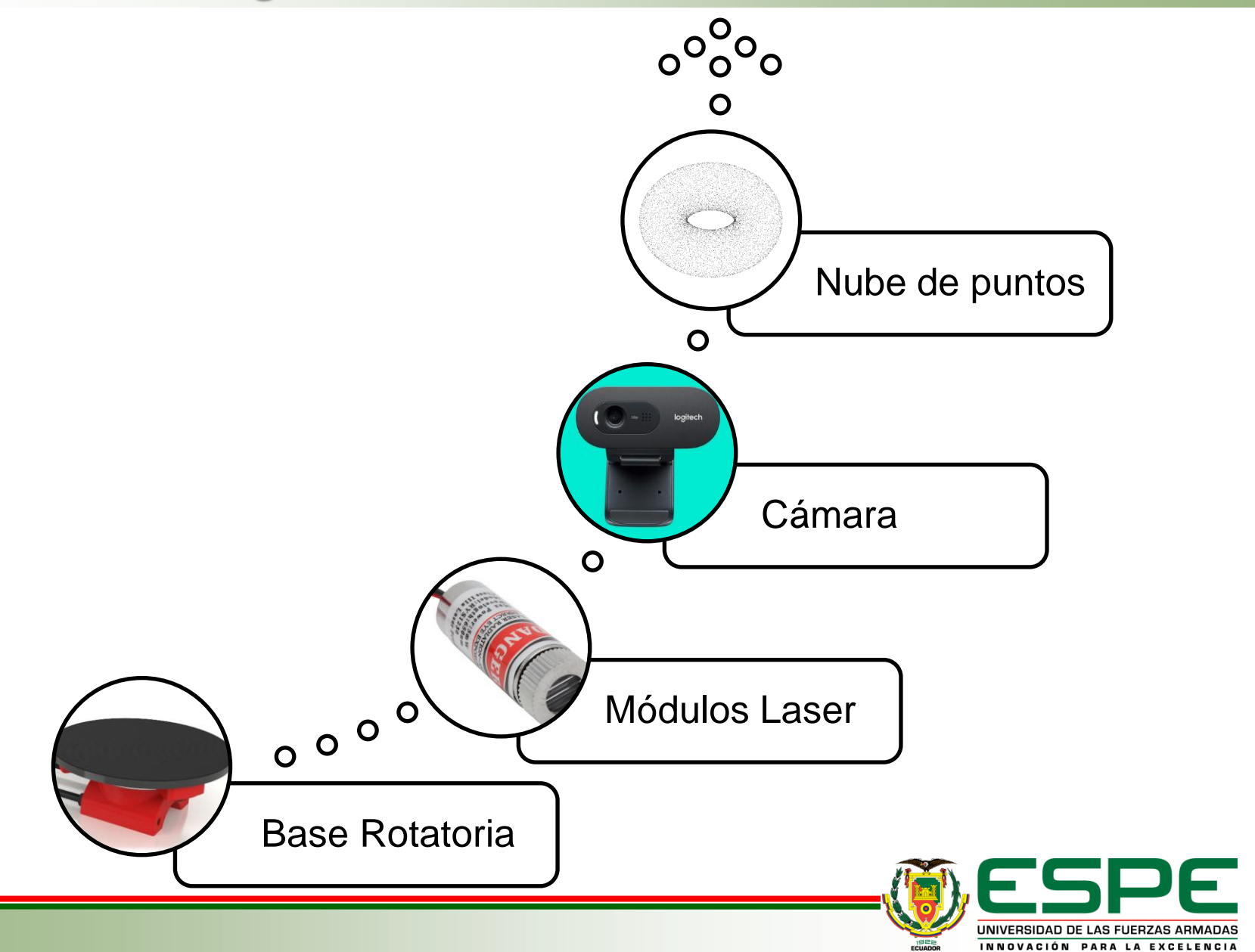

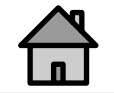

### *Nube de Puntos*

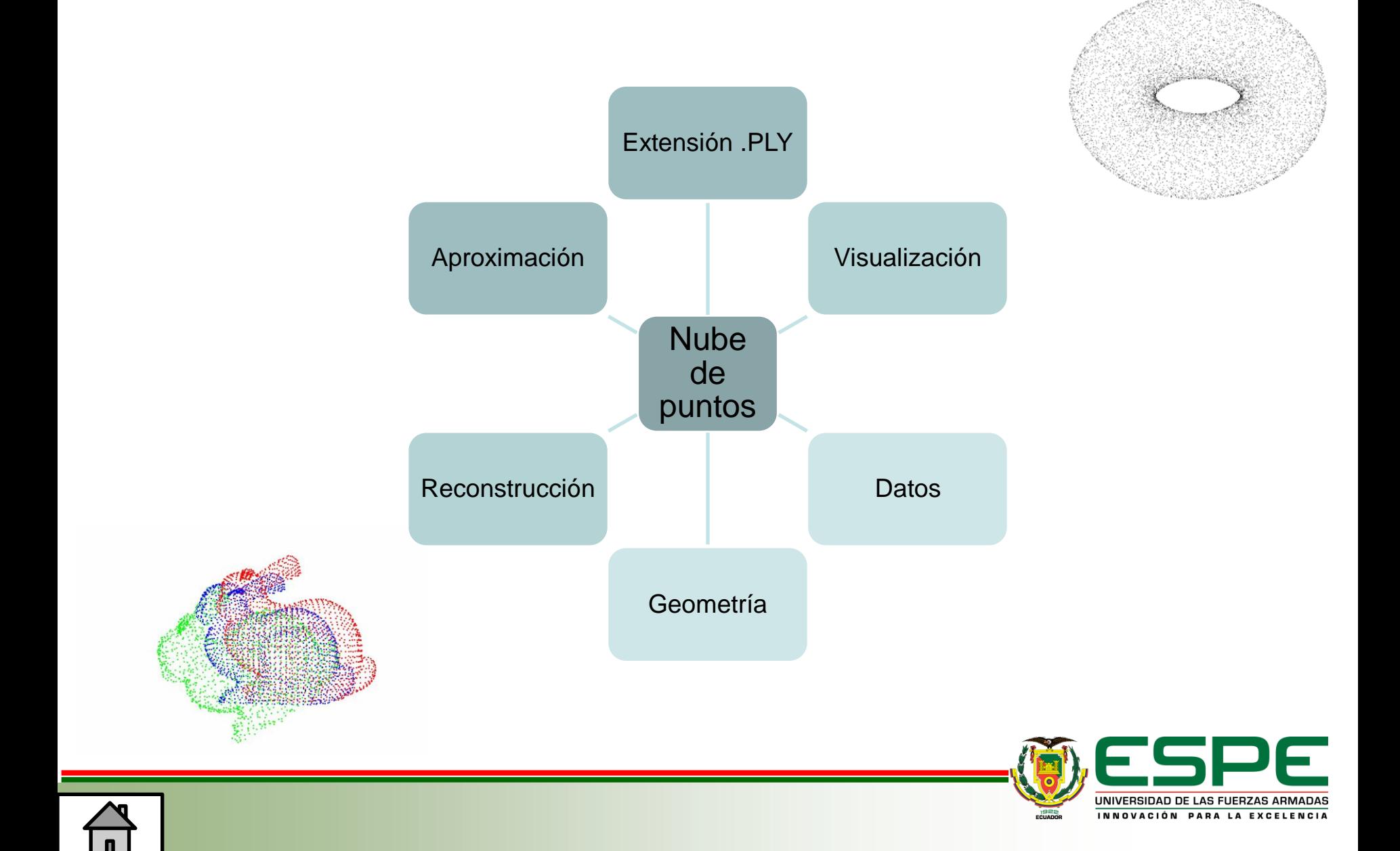

### *Manufactura Integrada por Computadora*

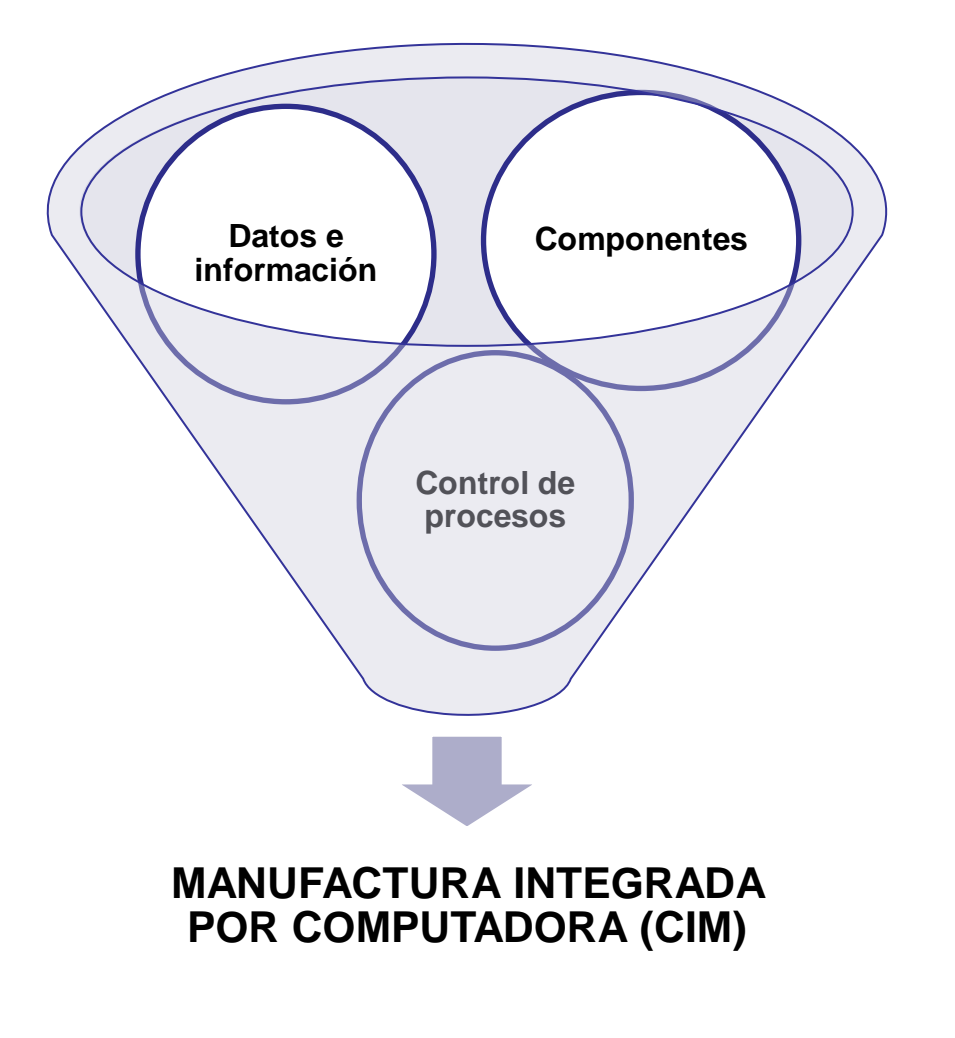

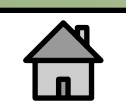

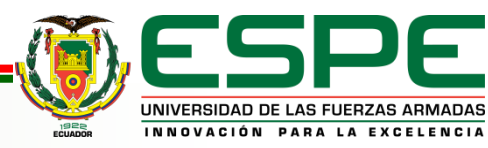

## *Manufactura Integrada por Computadora*

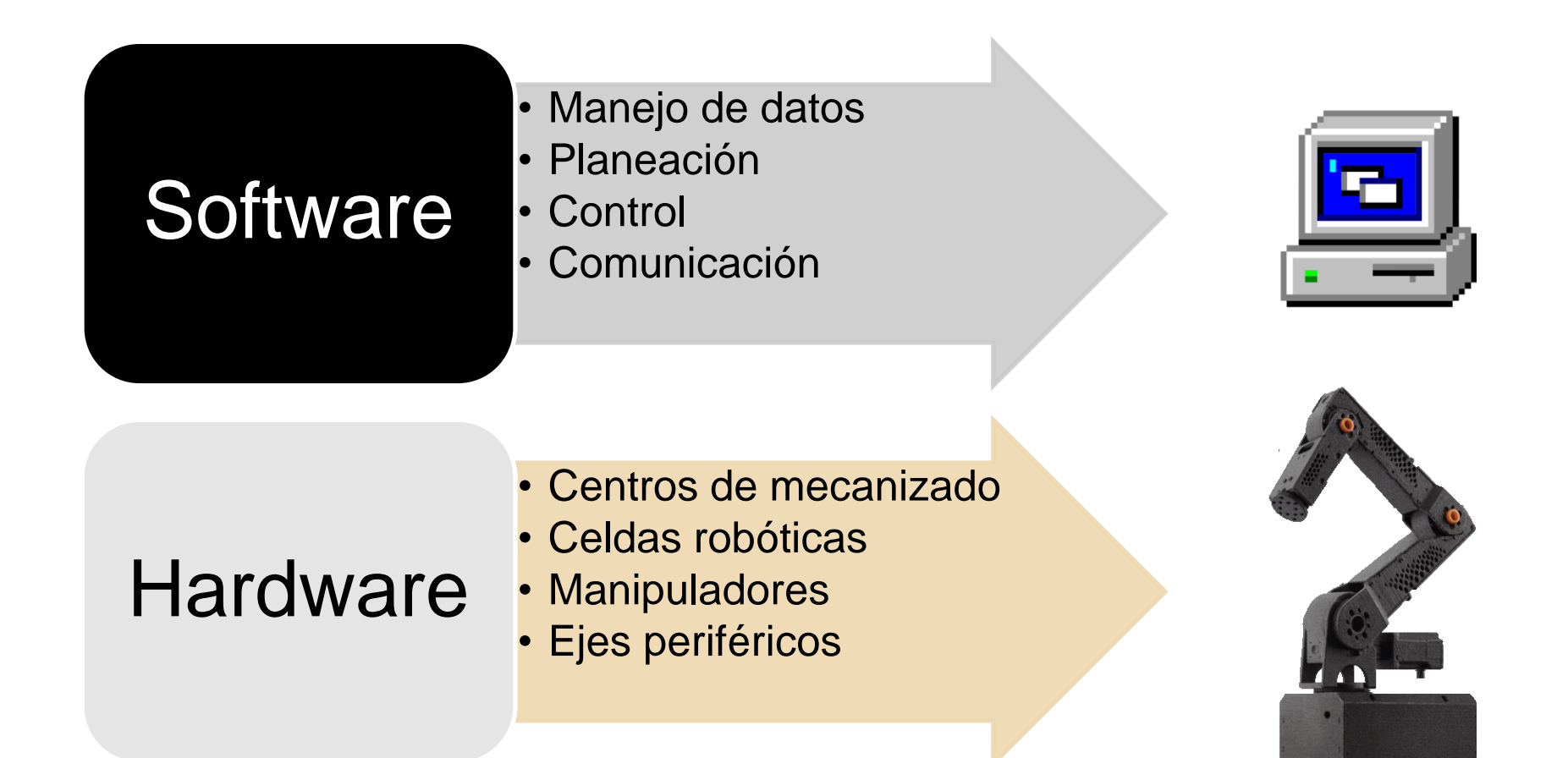

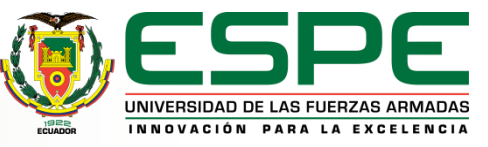

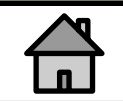

### *Manufactura Integrada por Computadora*

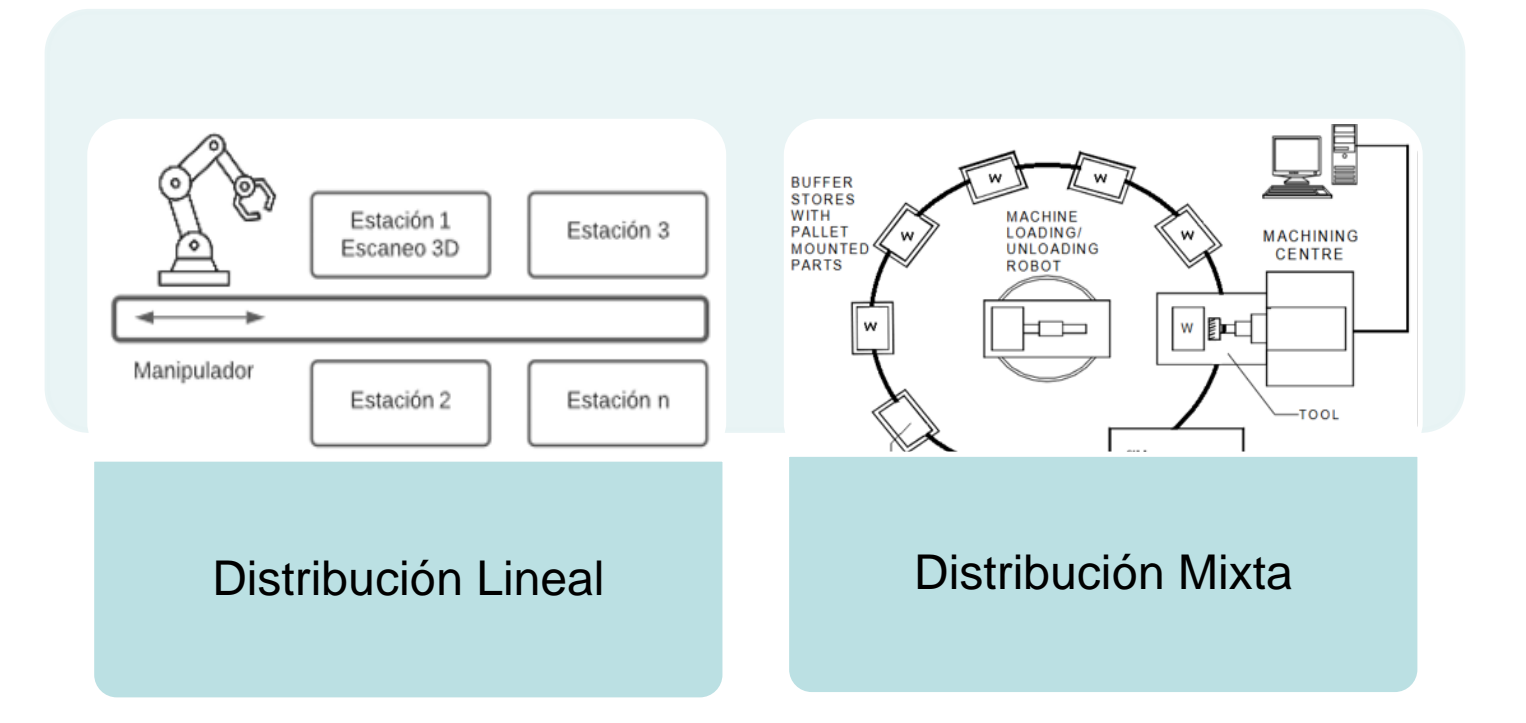

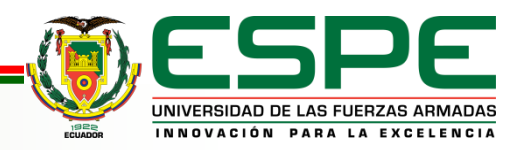

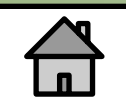

# **PARÁMETROS DE REDISEÑO**

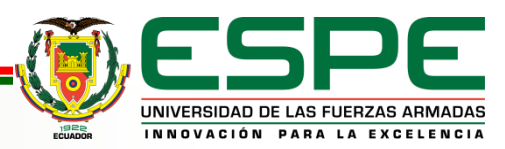

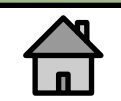

### *Parámetros de rediseño*

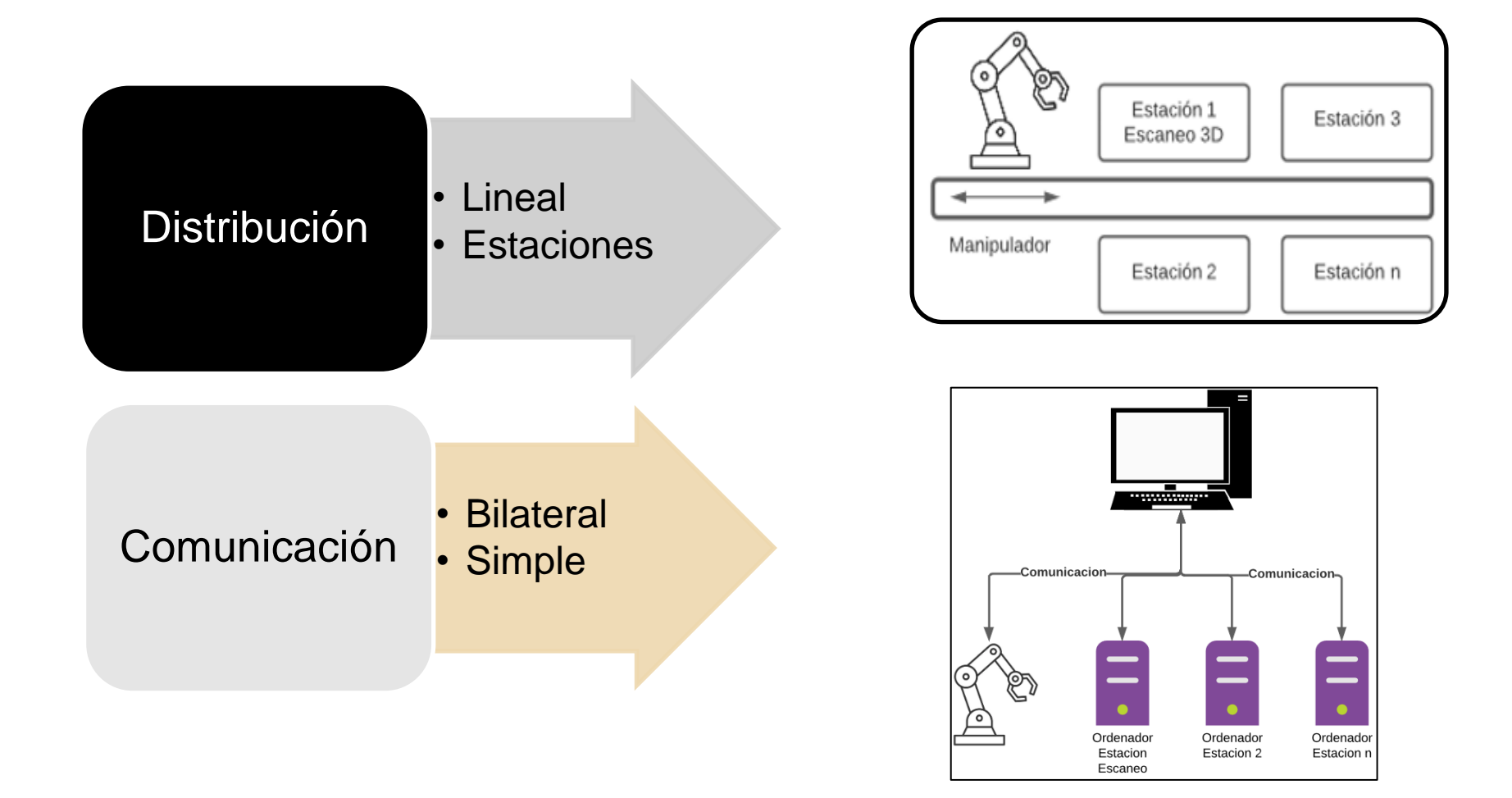

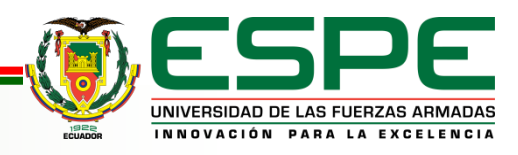

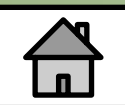

# **SELECCIÓN DE COMPONENTES**

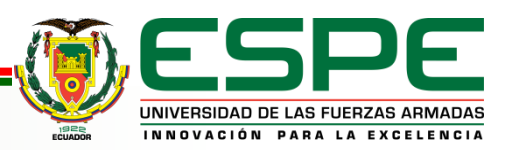

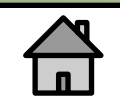

## *Controlador*

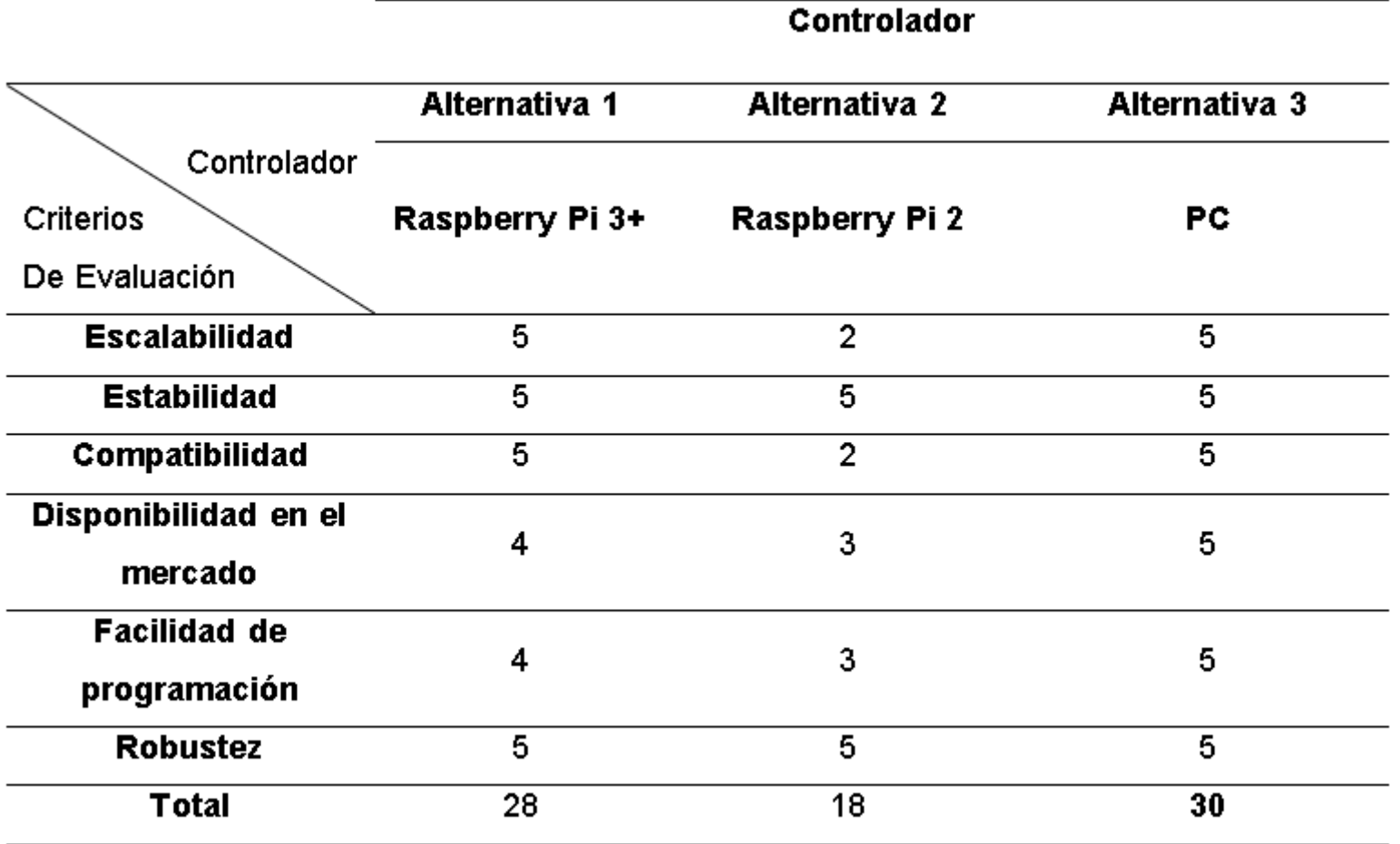

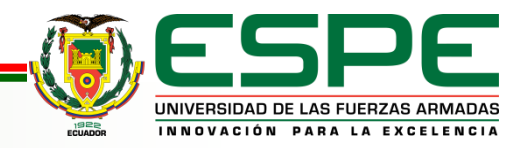

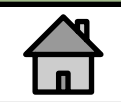

## *Comunicación*

#### Protocolos de comunicación

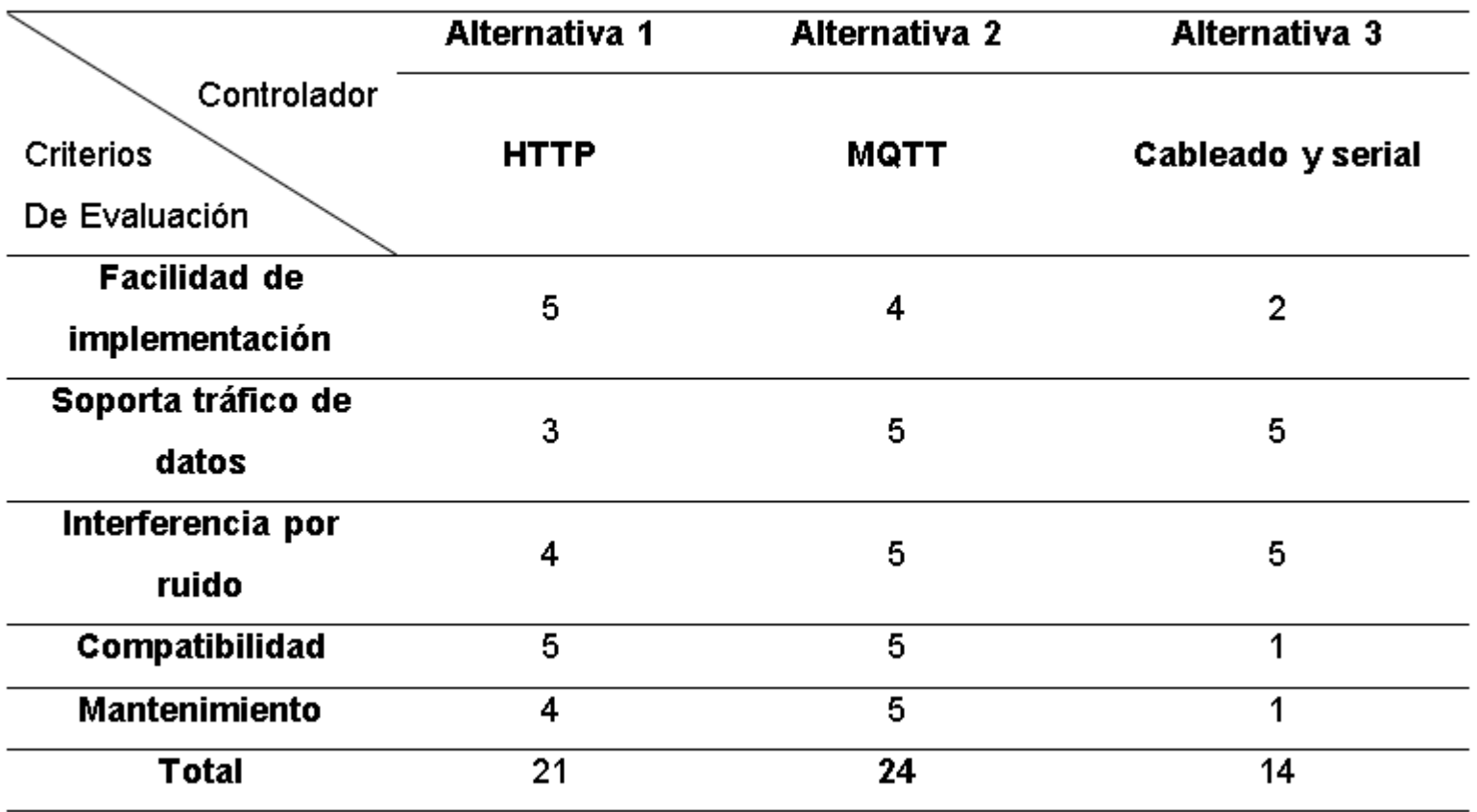

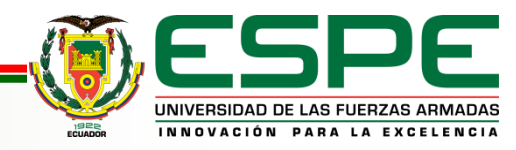

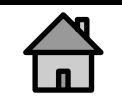

## *Comunicación*

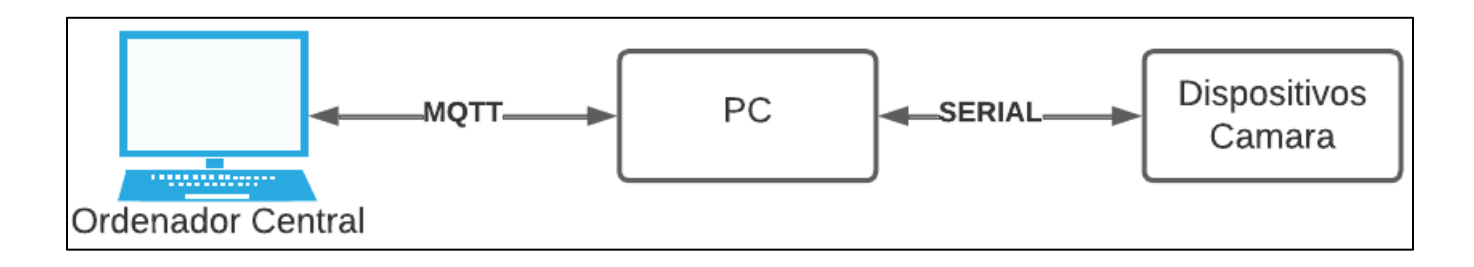

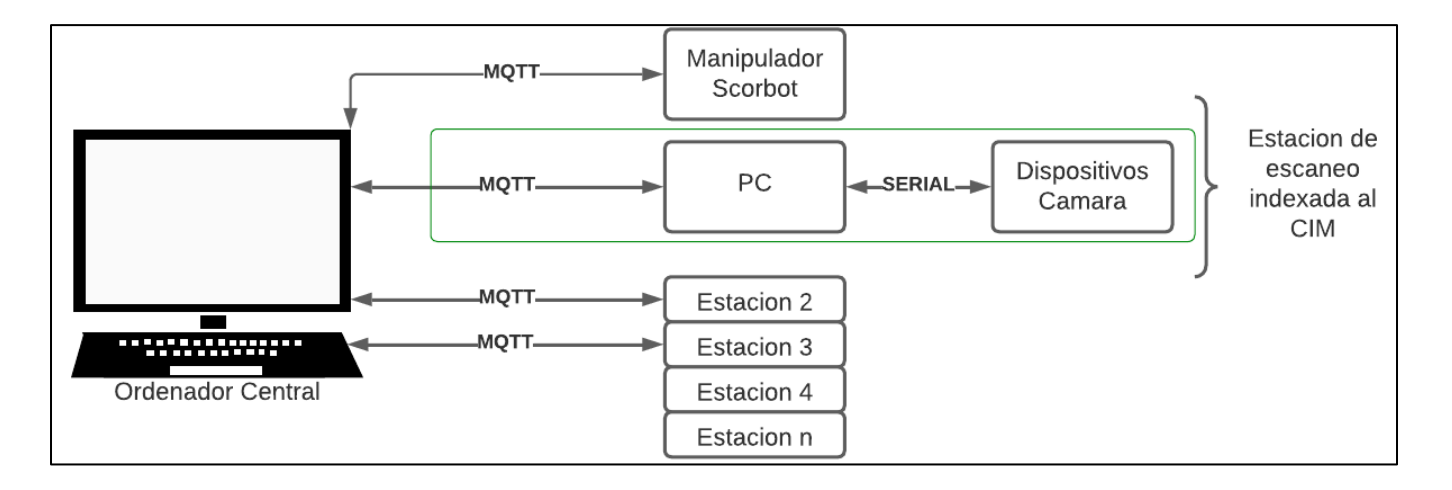

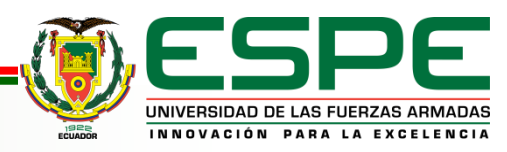

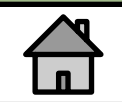

## *Comunicación*

• Mismos componentes electrónicos

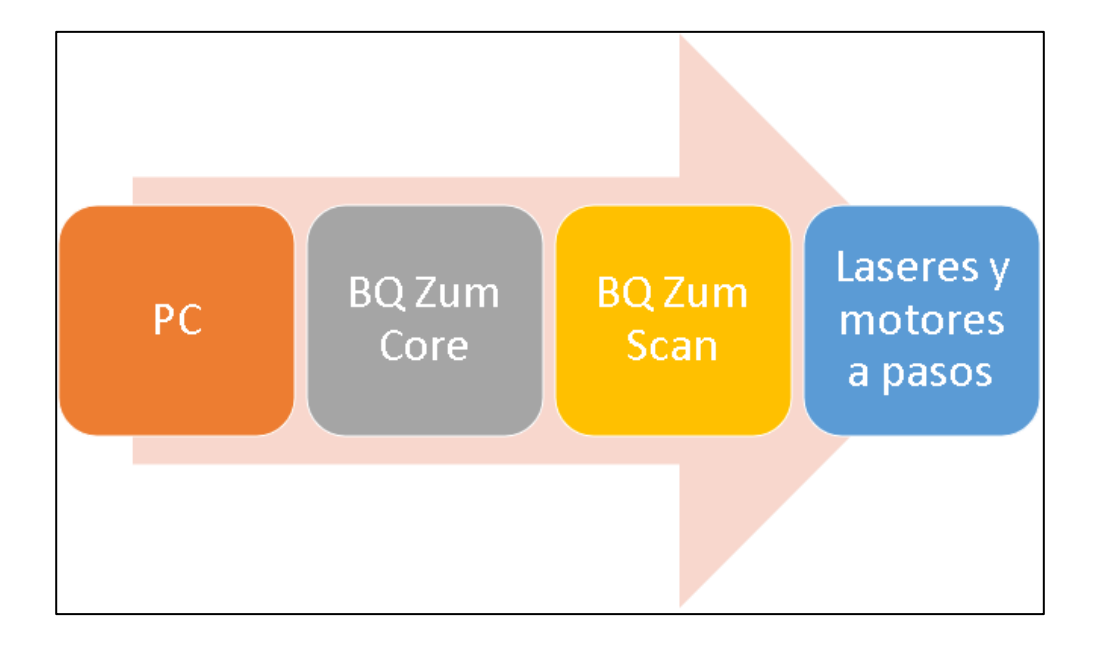

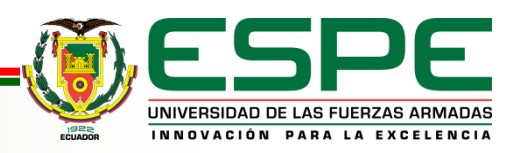

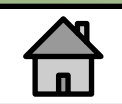

## *Lenguaje de programación*

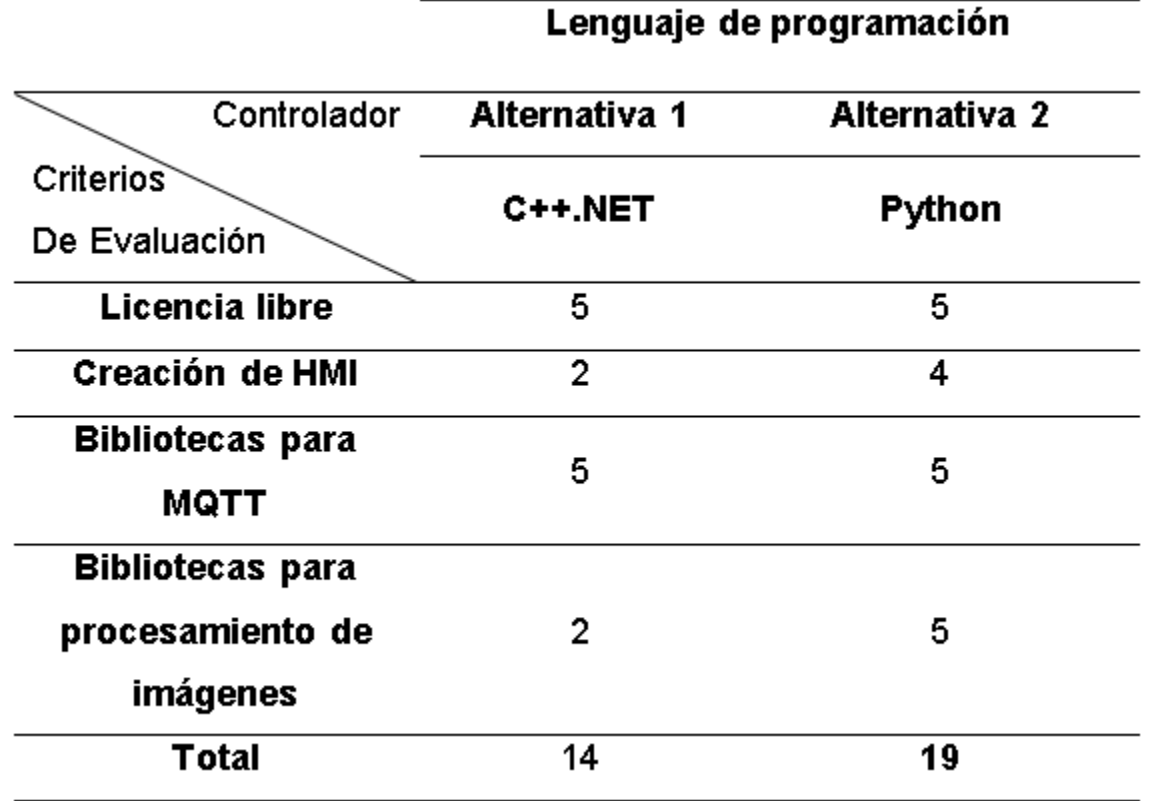

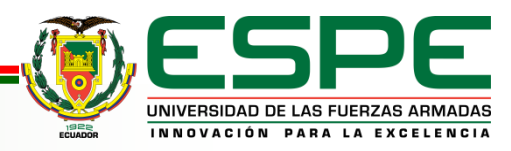

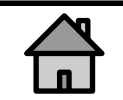

# **IMPLEMENTACIÓN**

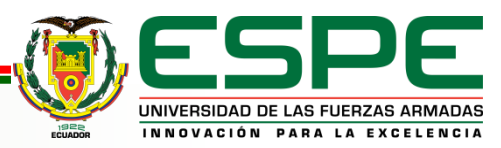

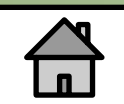

## *Piezas*

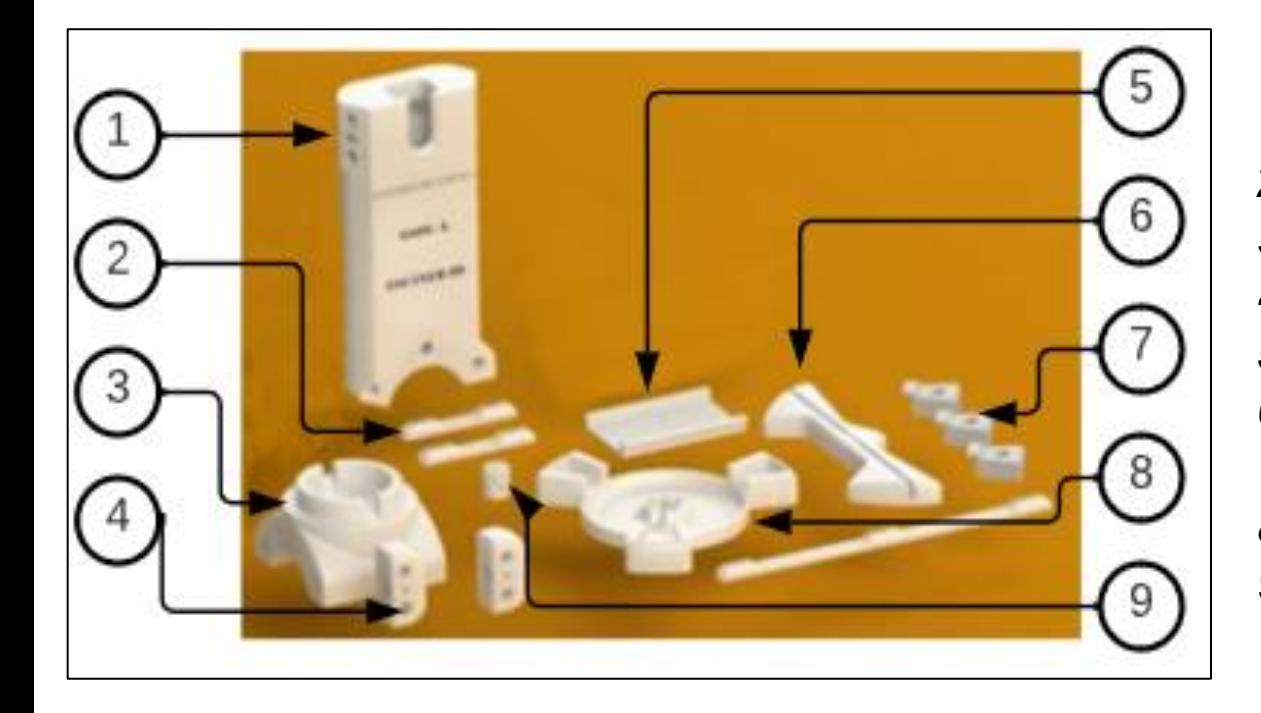

*1) Soporte principal 2) Guarda cables 3) Base para mesa rotativa 4) Porta Laser 5) Tapa de soporte Pieza 6) Calibrador 7) Pieza de sujeción 8) Soporte de Disco 9) Acople para moto NEMA 17*

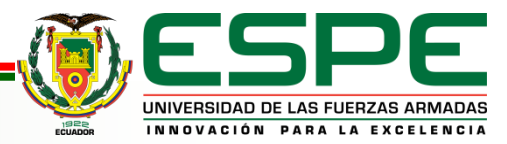

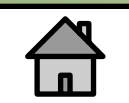

## *Módulos y Porta Laser*

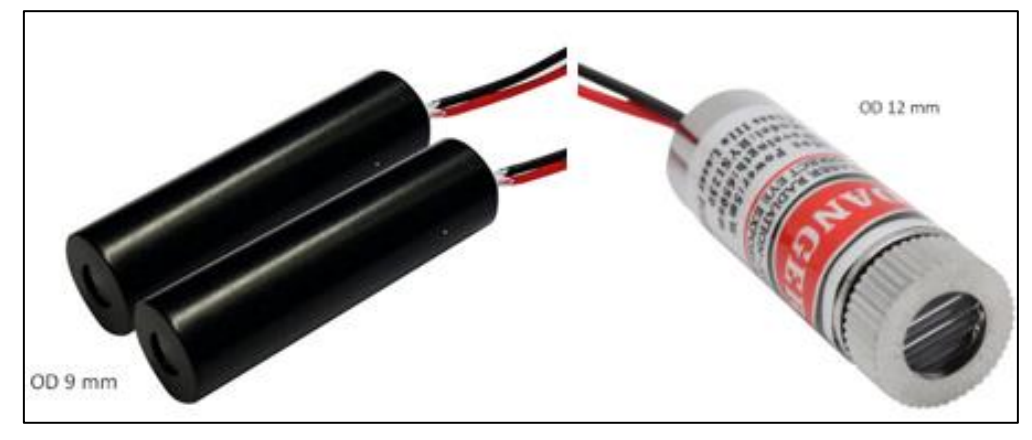

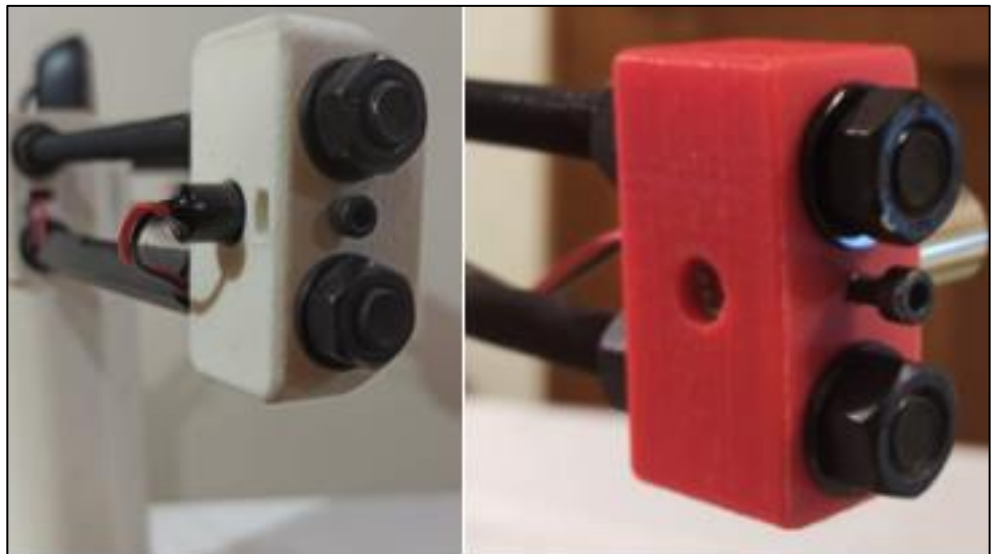

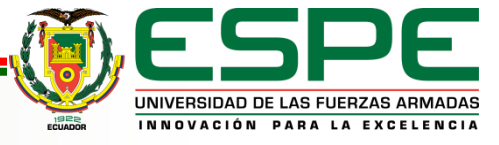

## *Fondo Implementado*

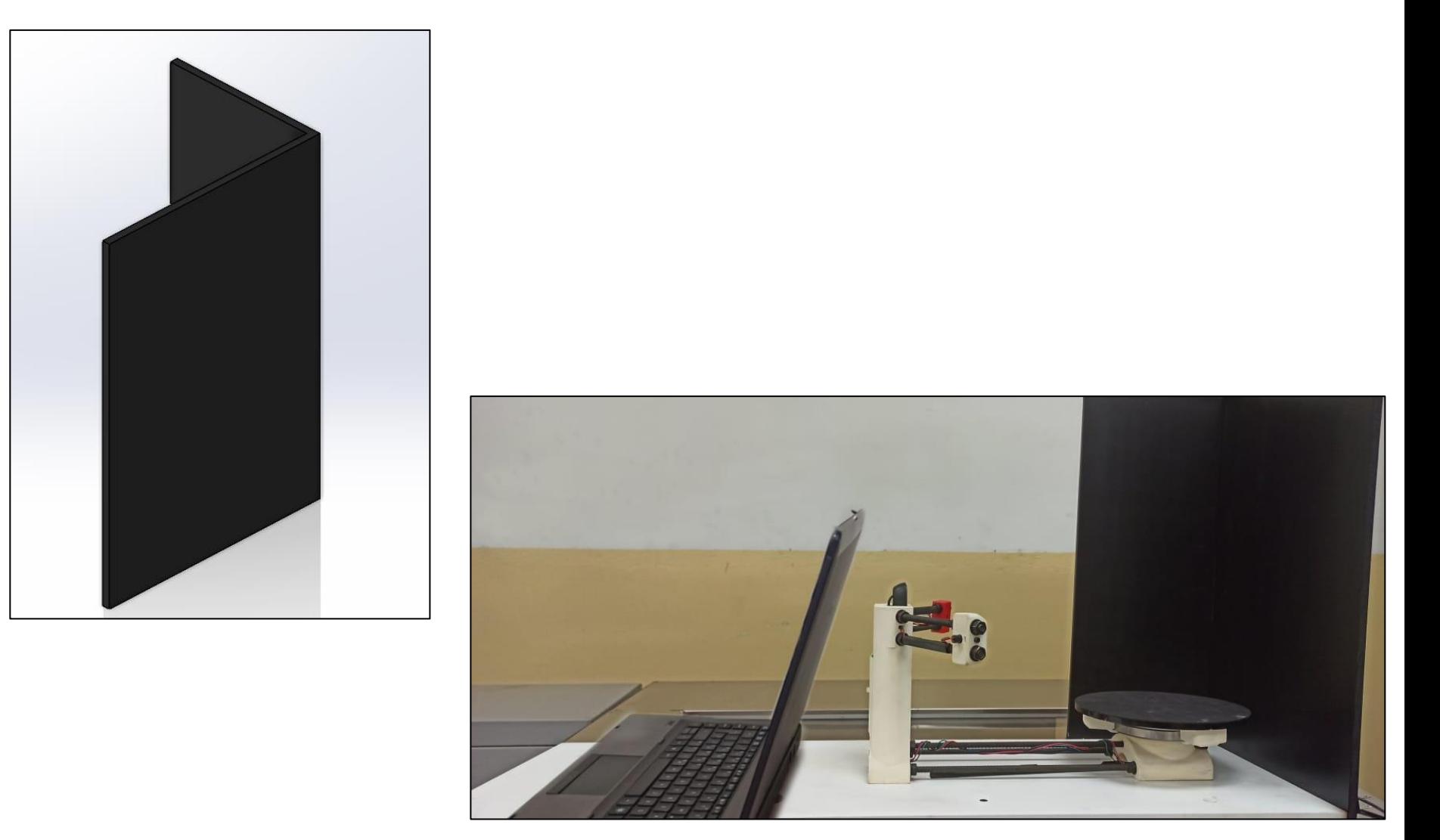

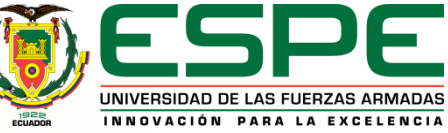

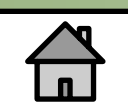

## *Montaje de estación*

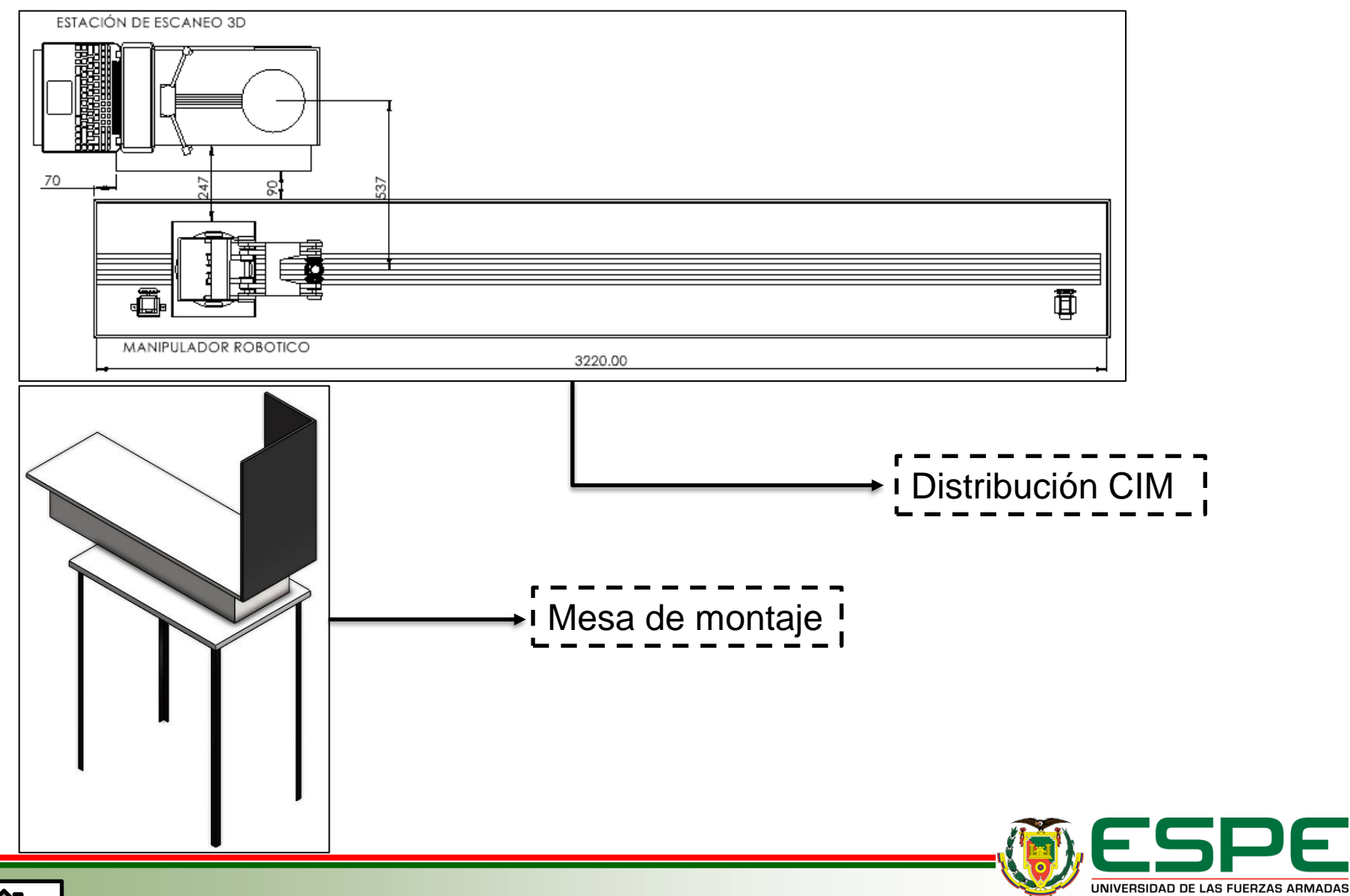

INNOVACIÓN PARA LA EXCELENCIA

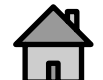

## *Simulación de trayectorias*

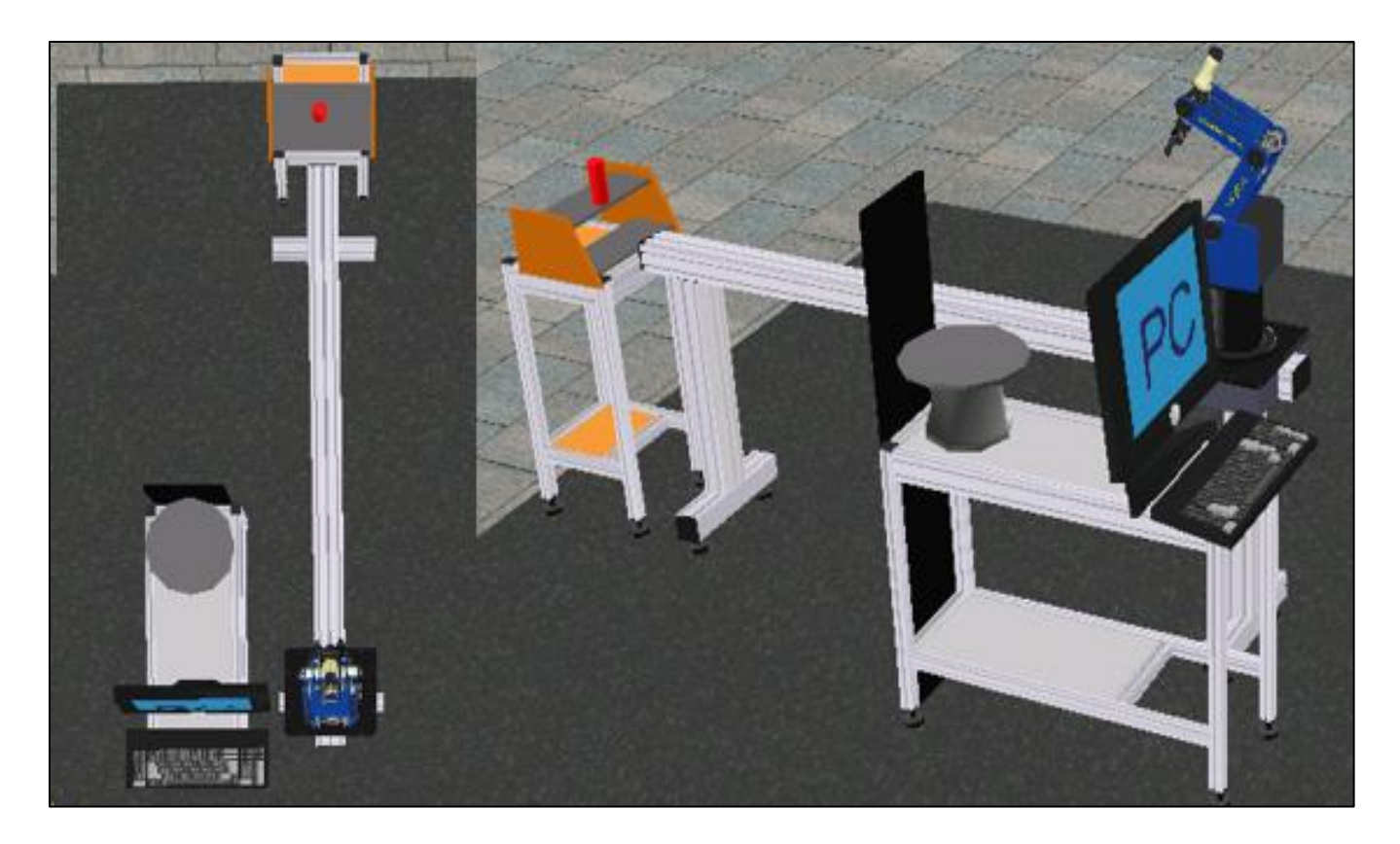

- Mesa de trabajo: 900 x 300 mm
- Distancia entre mesas de trabajo: 247 mm
- Distancia entre centros: 537 mm
- Altura total: 1400 mm

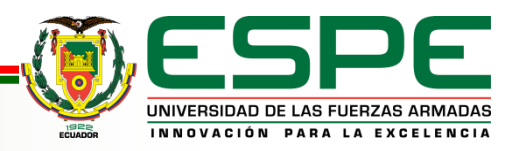

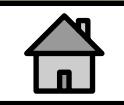

## *Simulación de trayectorias*

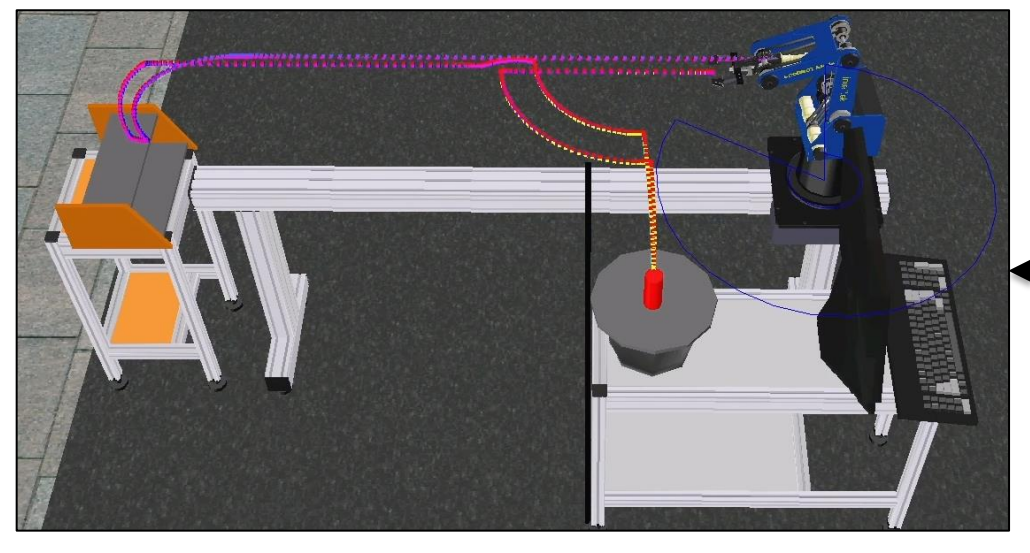

## Rutina de posicionamiento i

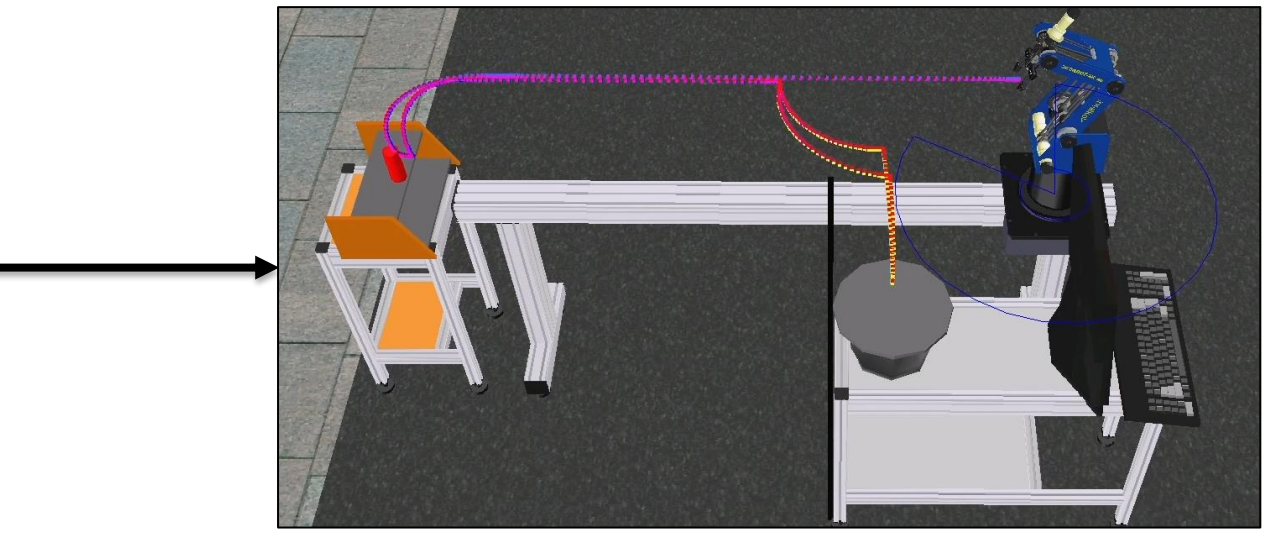

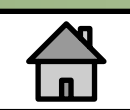

Rutina de retiro

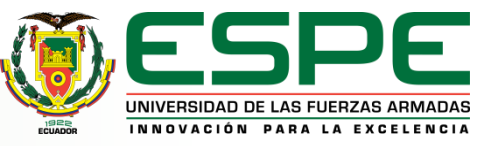

## *Simulación de trayectorias*

|●|■●■|≡■■|☆☆●|<mark>☆</mark>☆|%|%|½|%|%|%|<br>●|■●■|≡■■|☆☆●|<mark>☆</mark>☆|%|%|<mark>%</mark>|%|

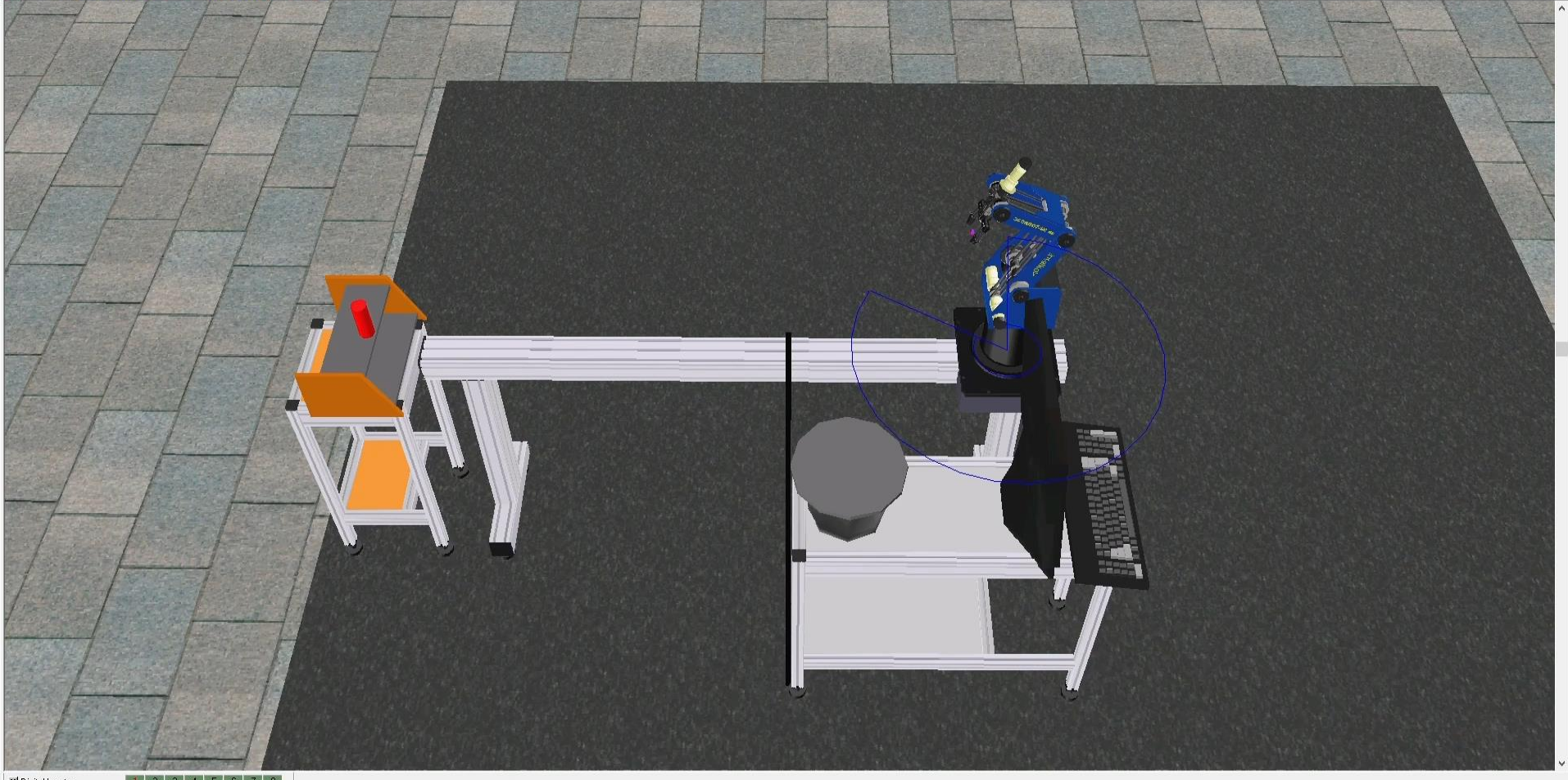

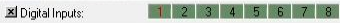

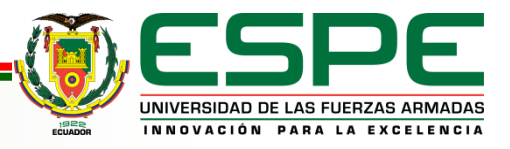

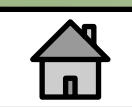

## *Implementación*

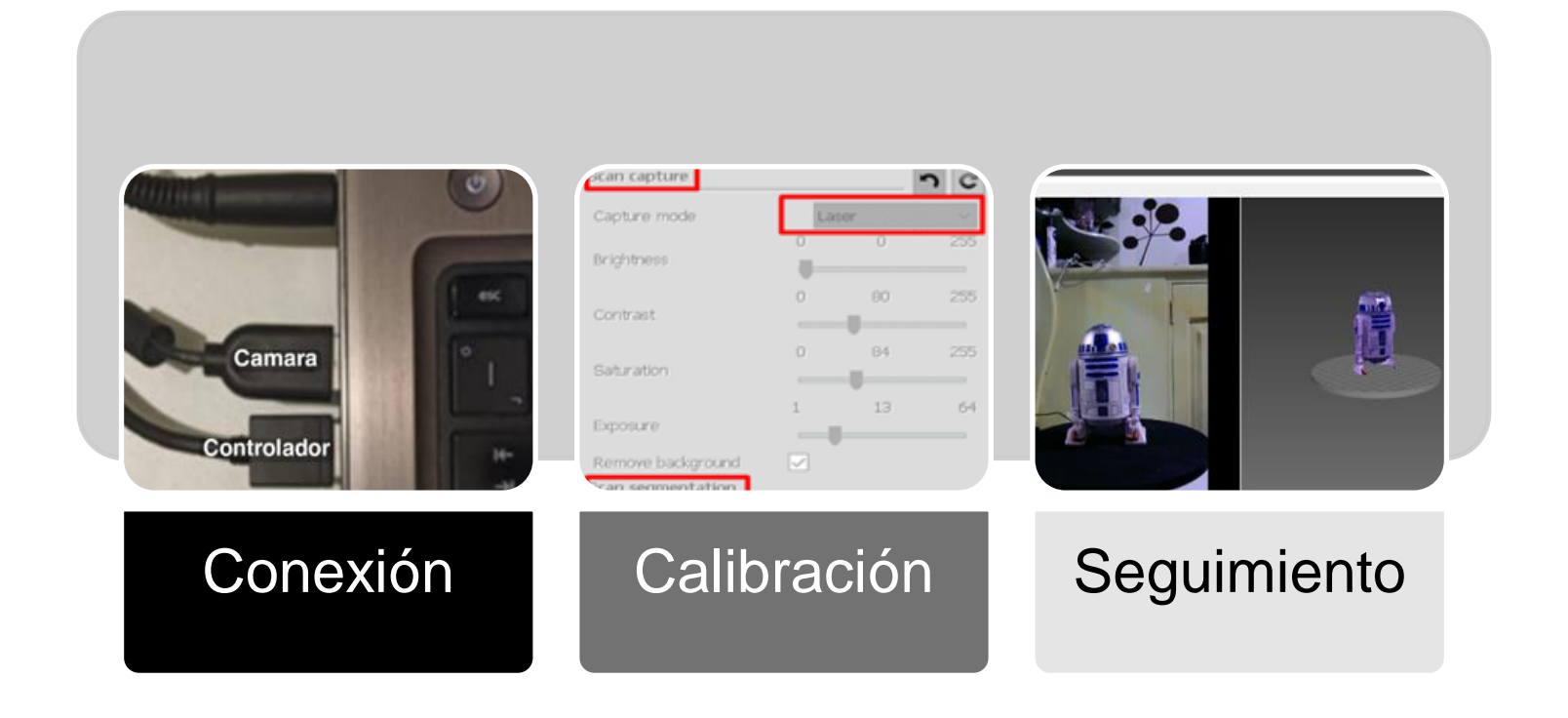

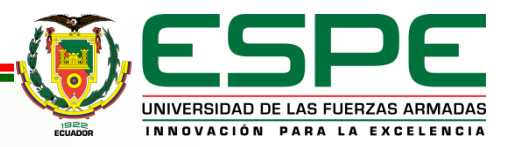

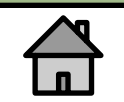

## *Implementación de MQTT*

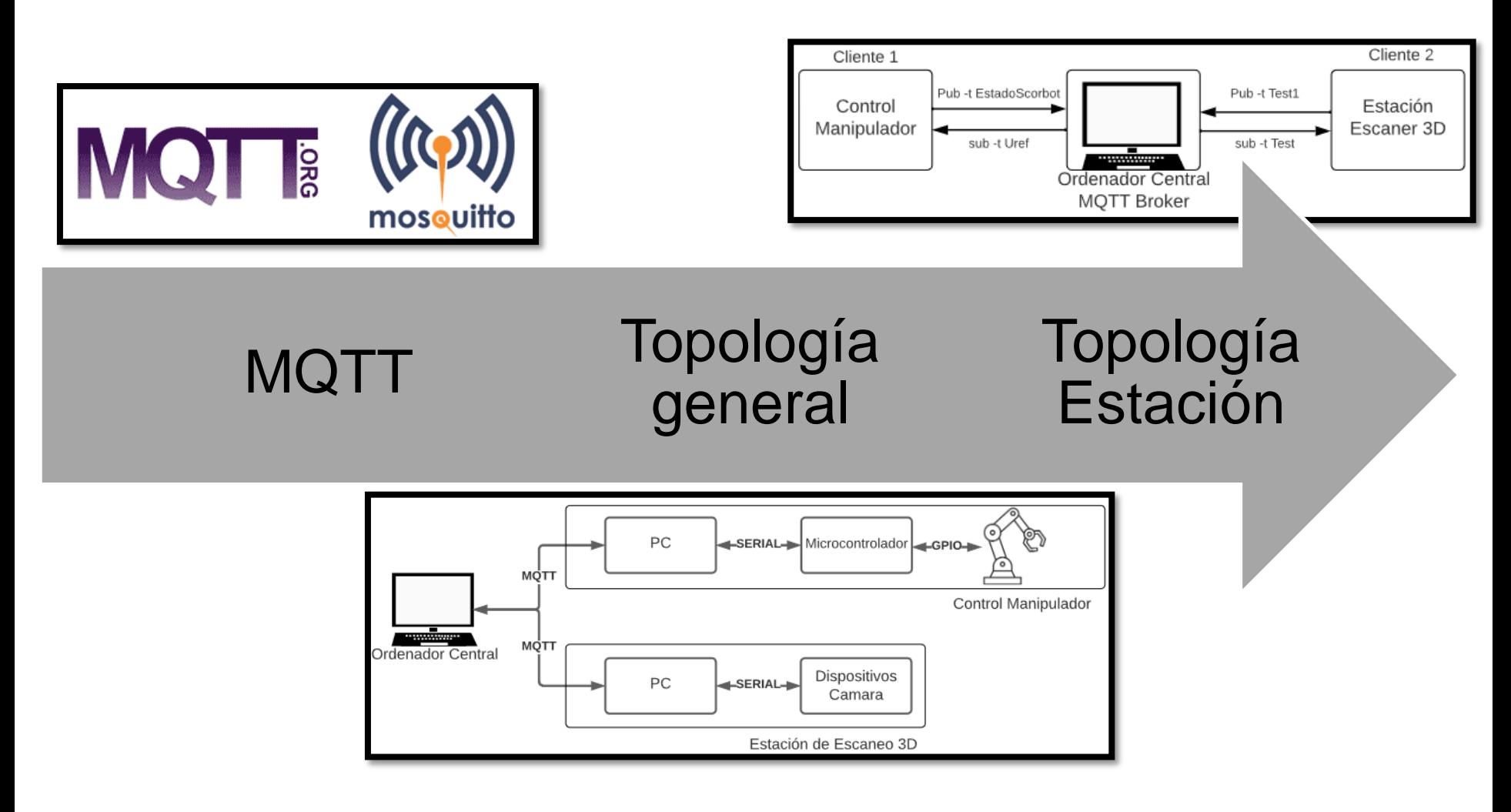

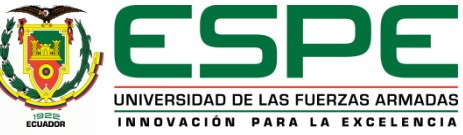

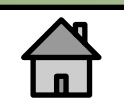

## *Implementación de MQTT*

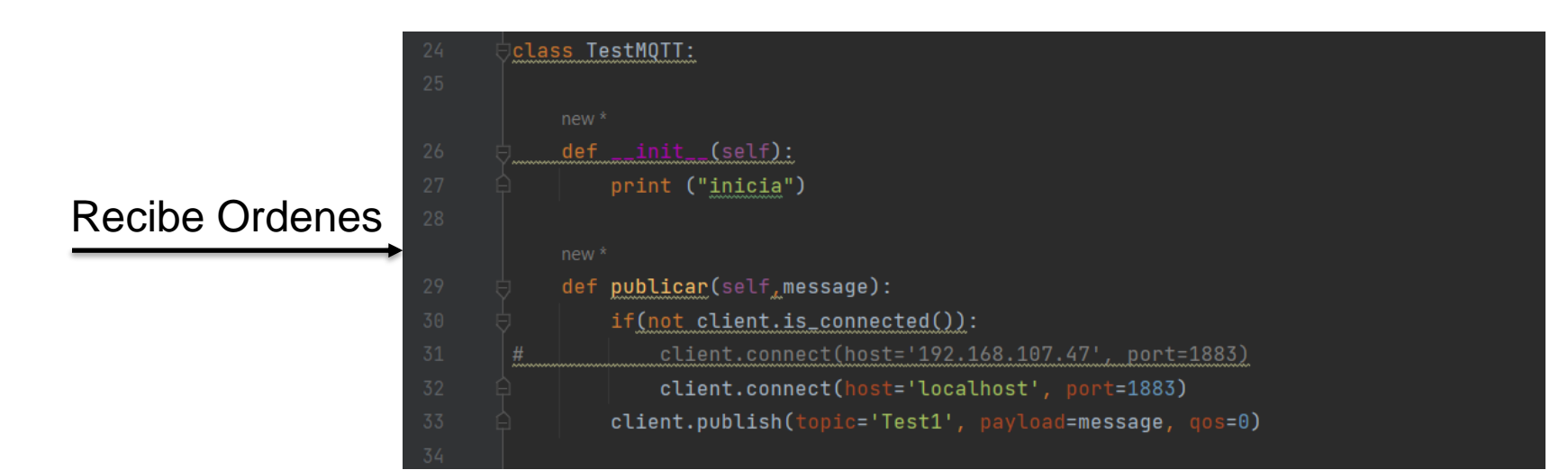

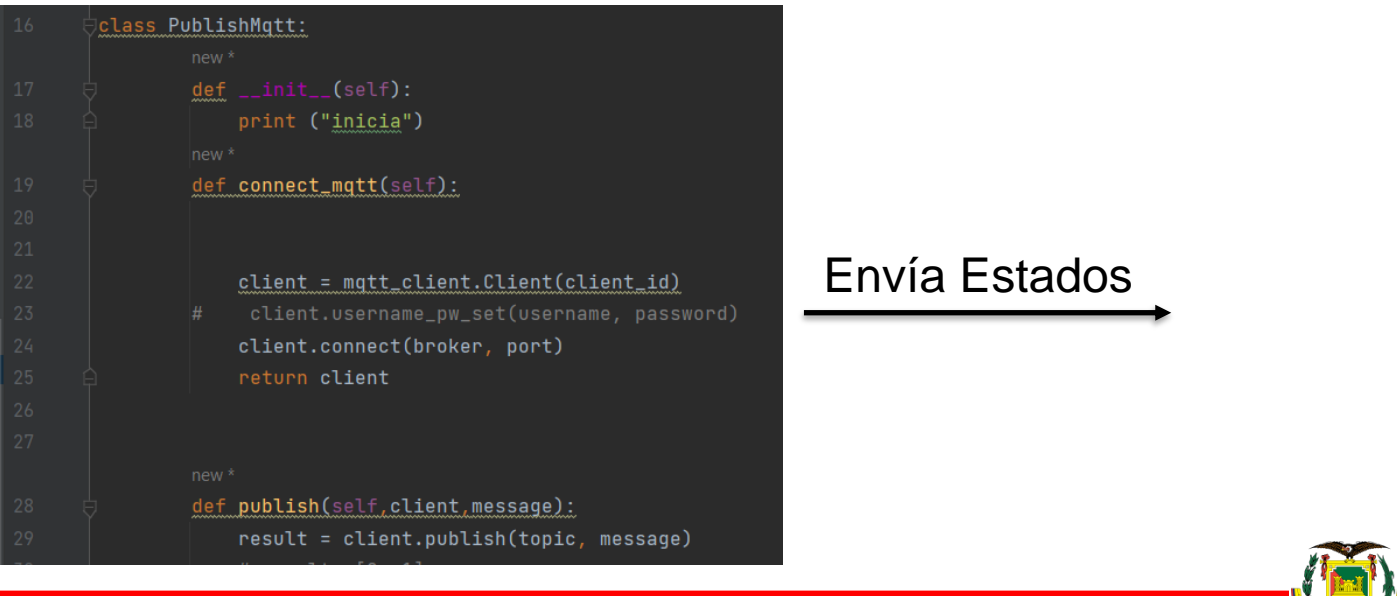

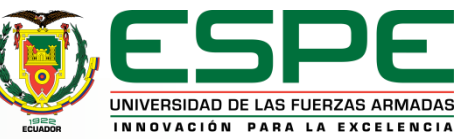

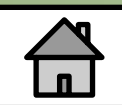

## **PRUEBAS Y ANÁLISIS DE RESULTADOS**

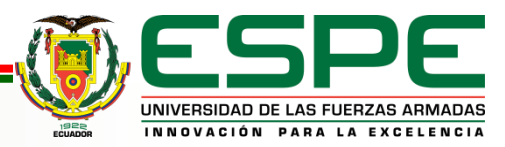

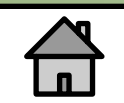

## *Comandos y funciones*

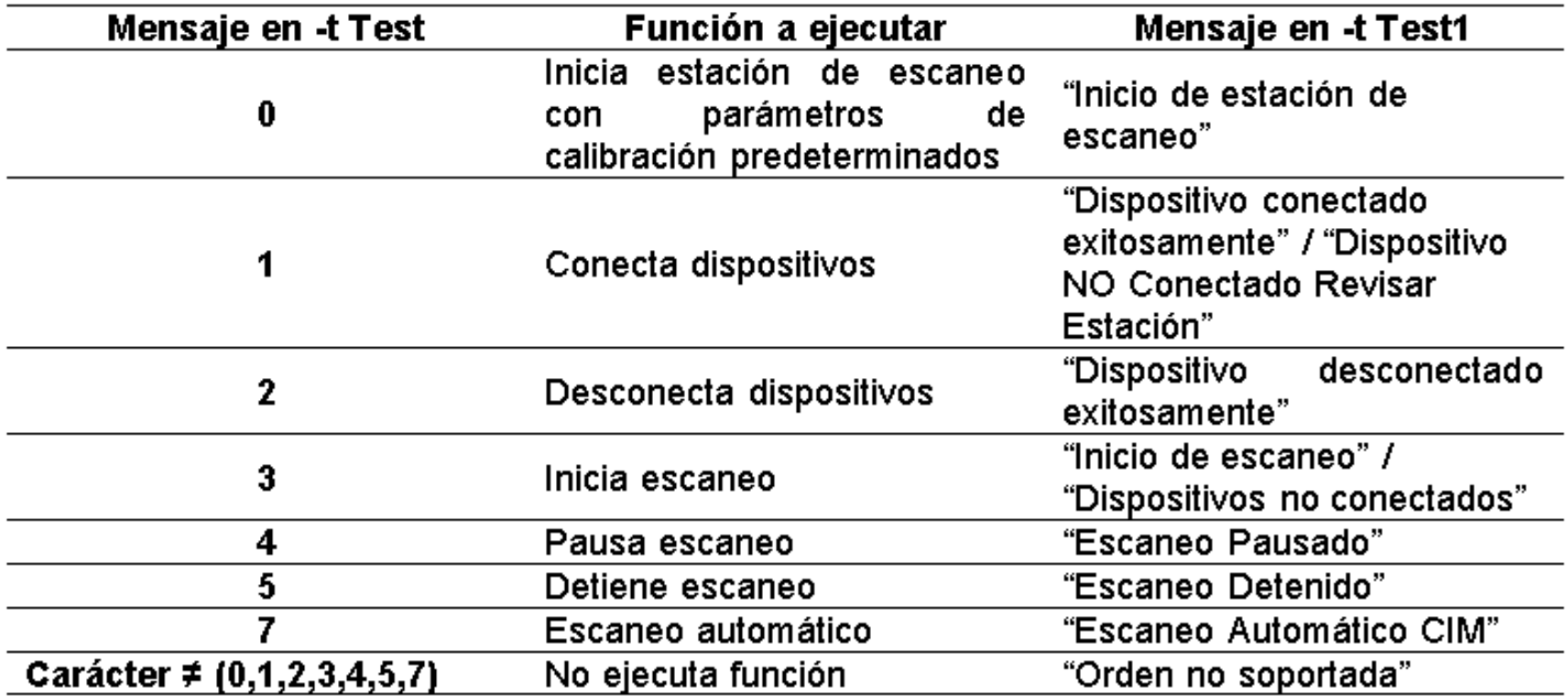

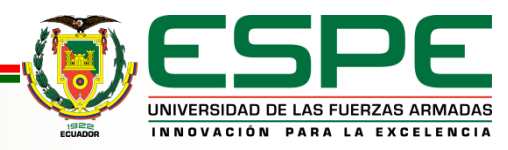

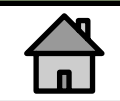

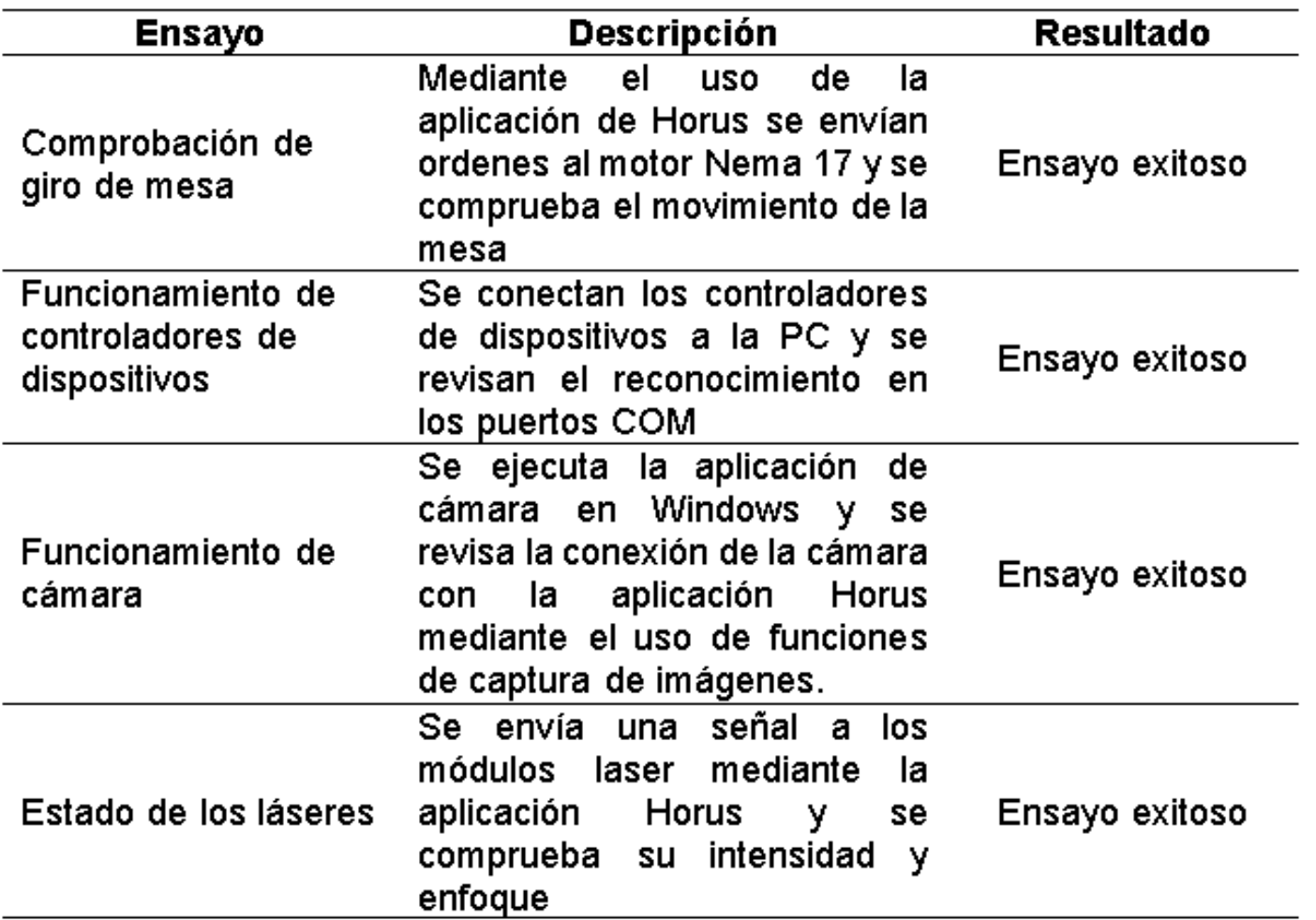

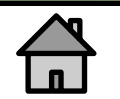

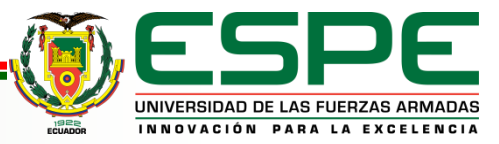

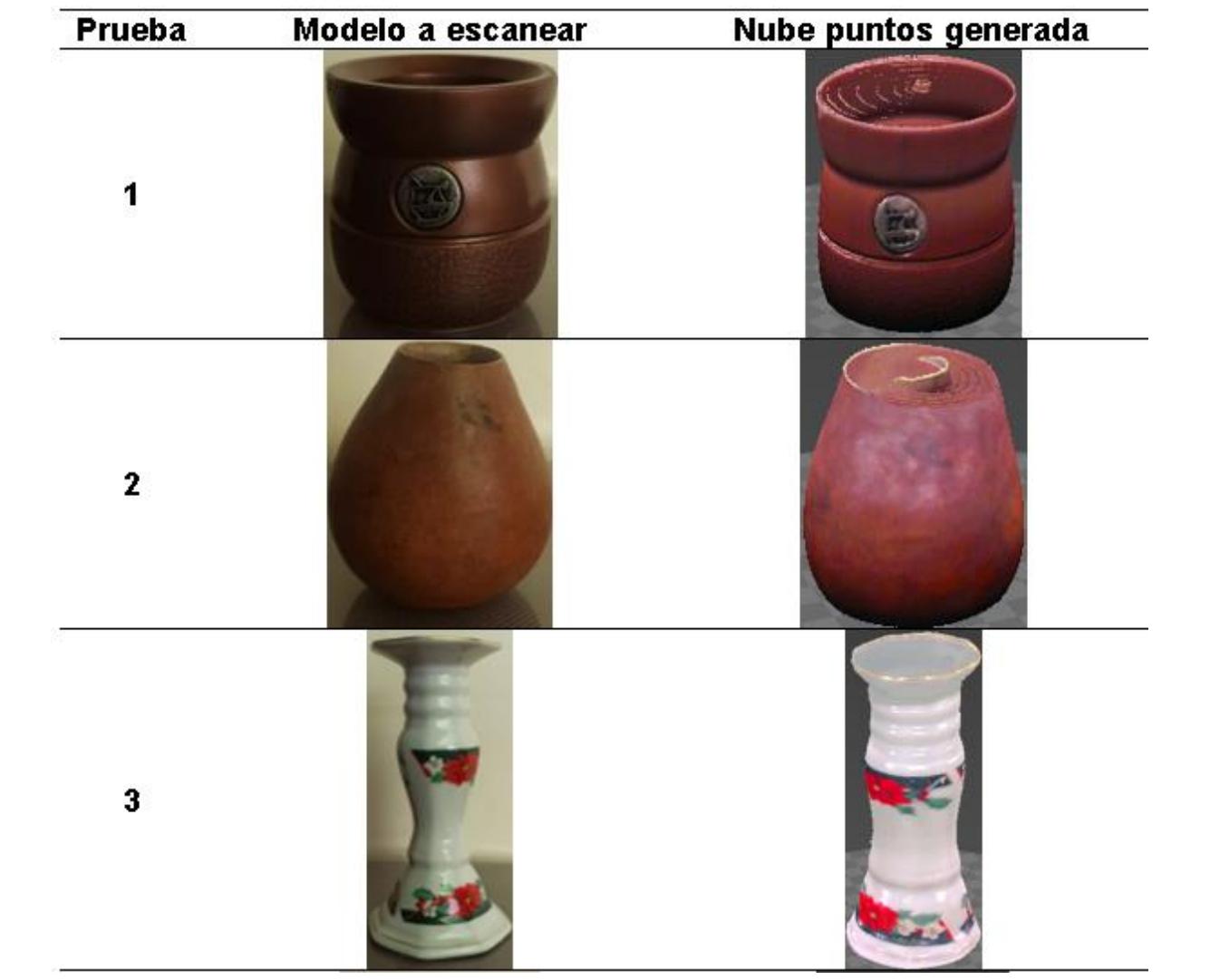

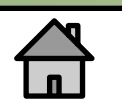

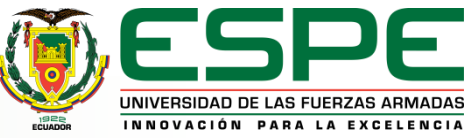

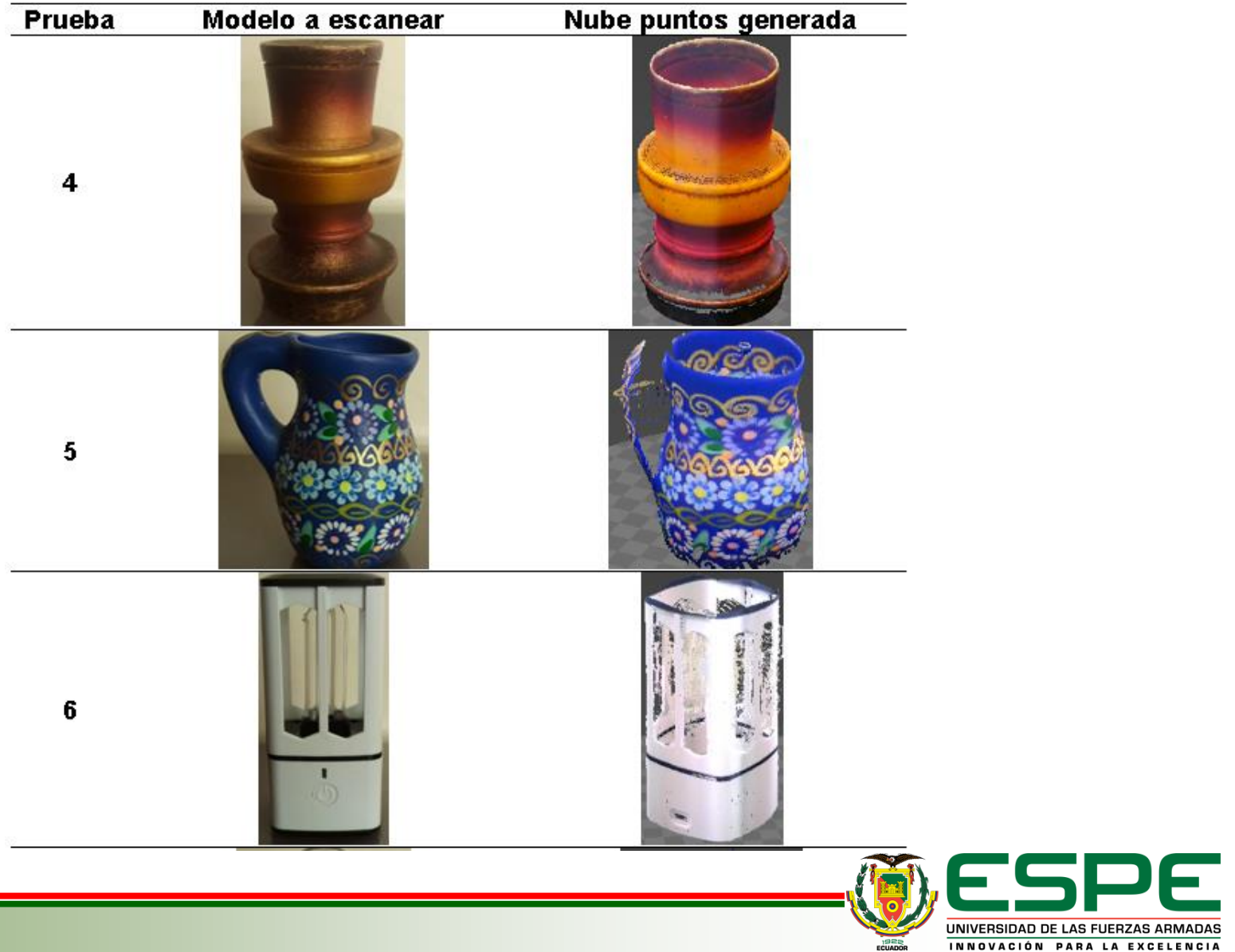

**ASTM F2792-12**

INNOVACIÓN PARA LA EXCELENCIA

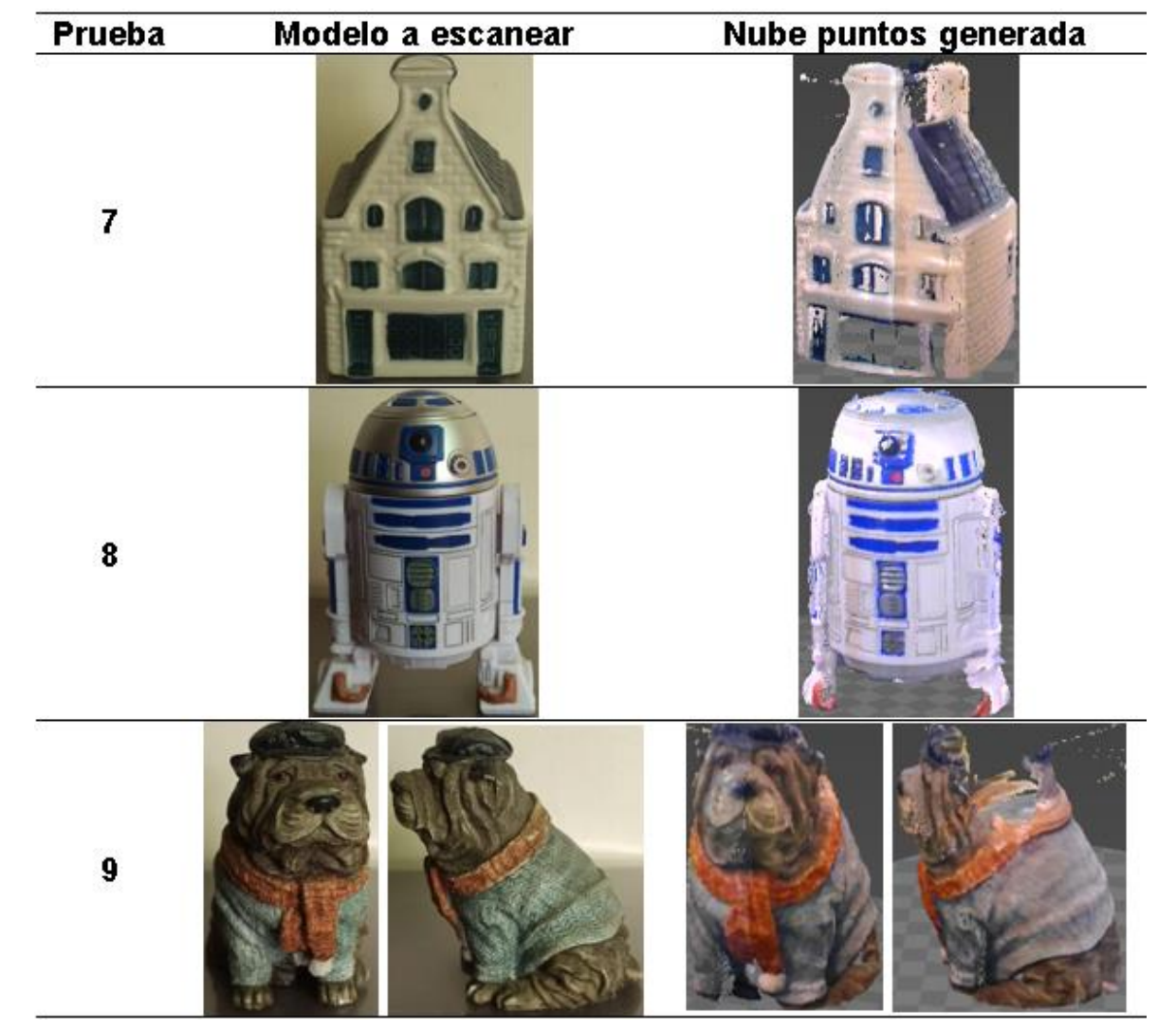

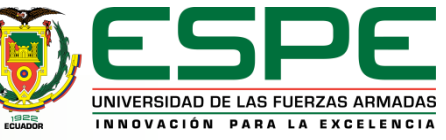

 $\overline{\phantom{0}}$ 

 $\overline{\phantom{0}}$ 

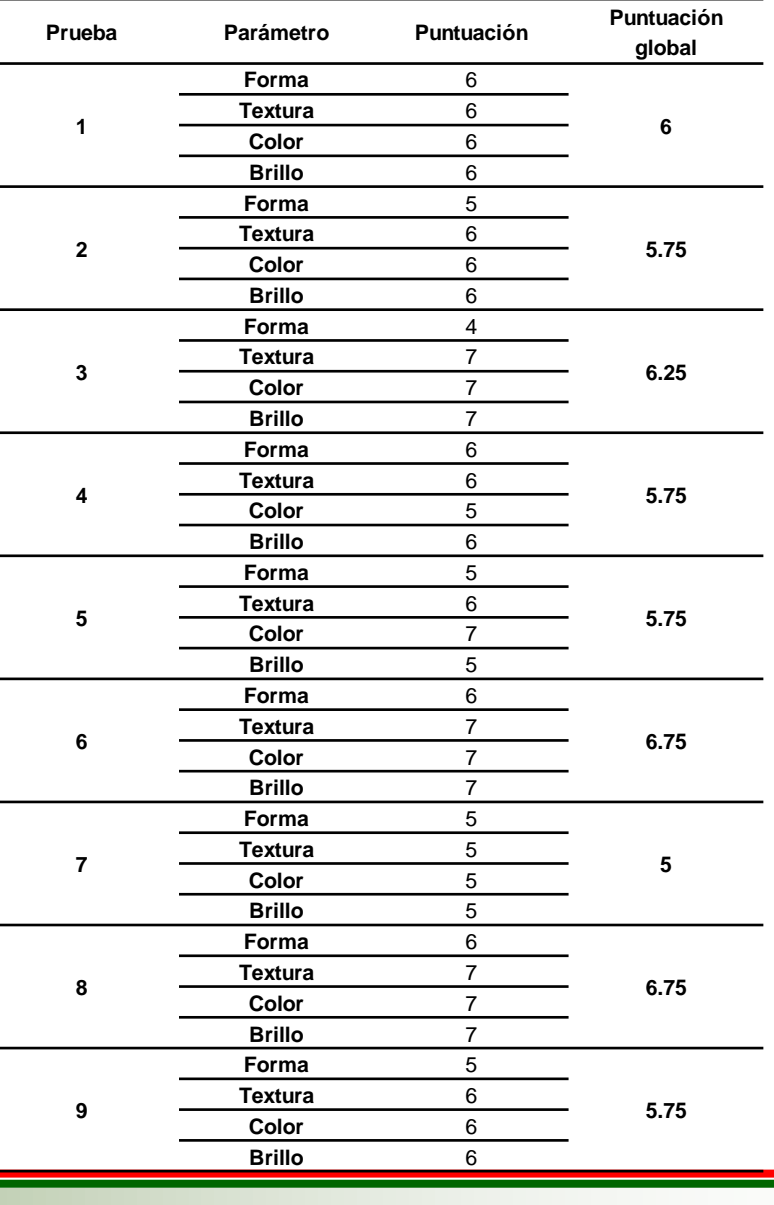

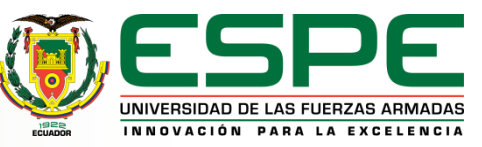

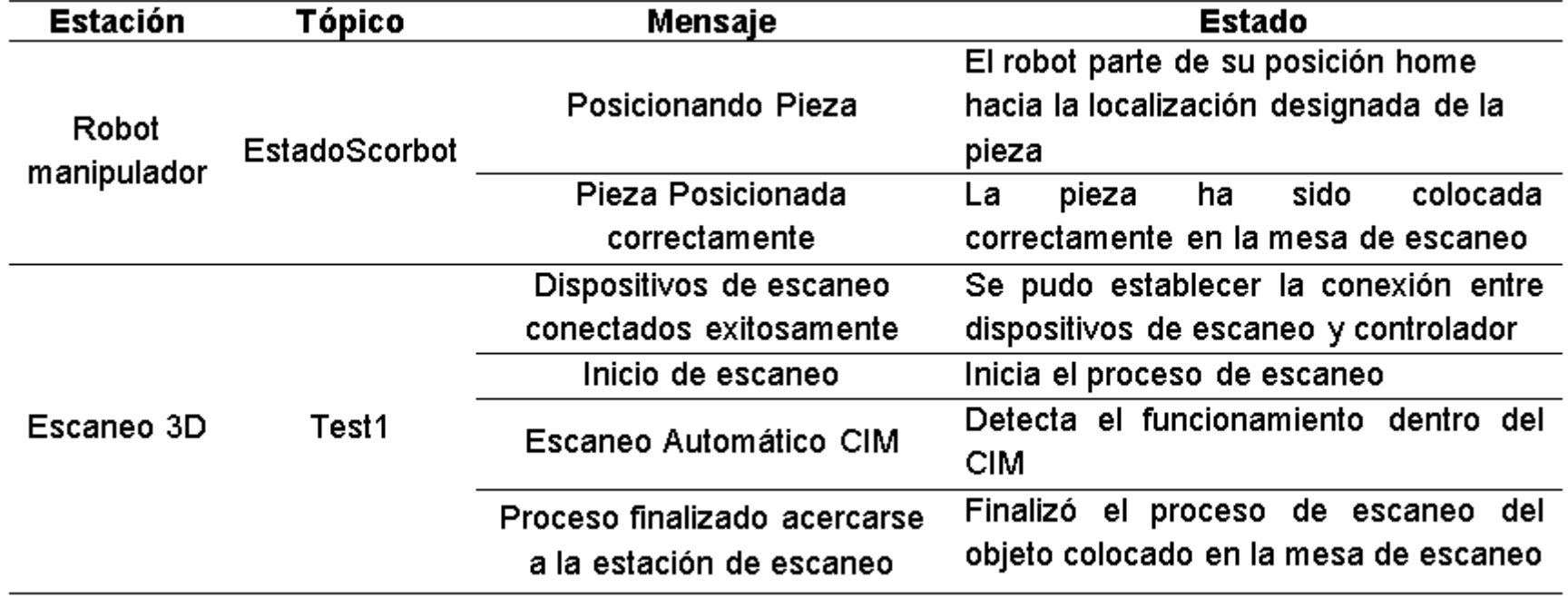

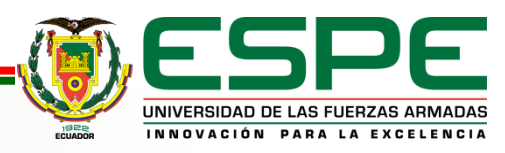

#### *Pruebas Medición*

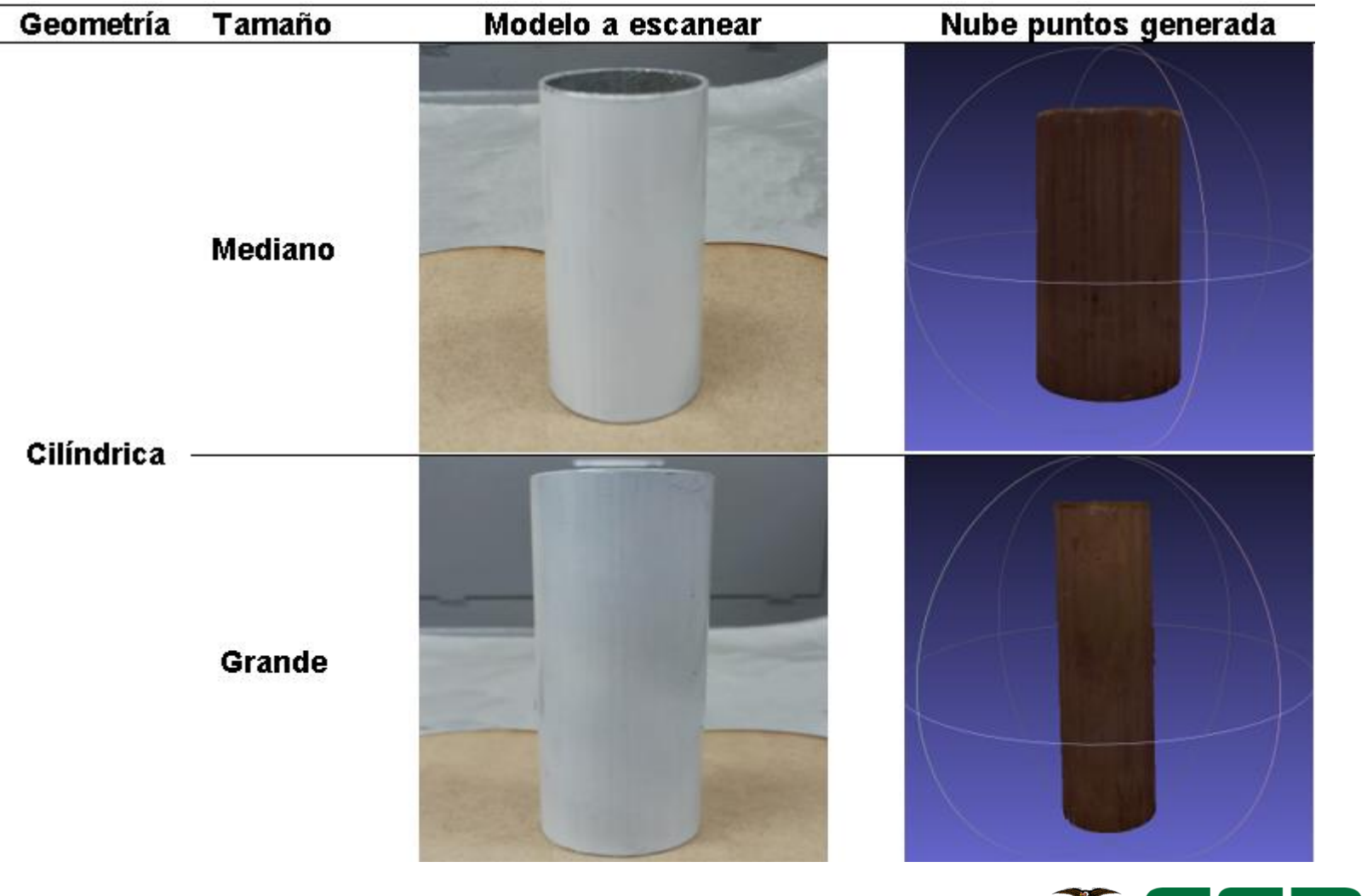

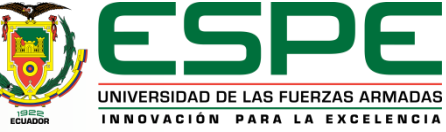

#### *Pruebas Medición*

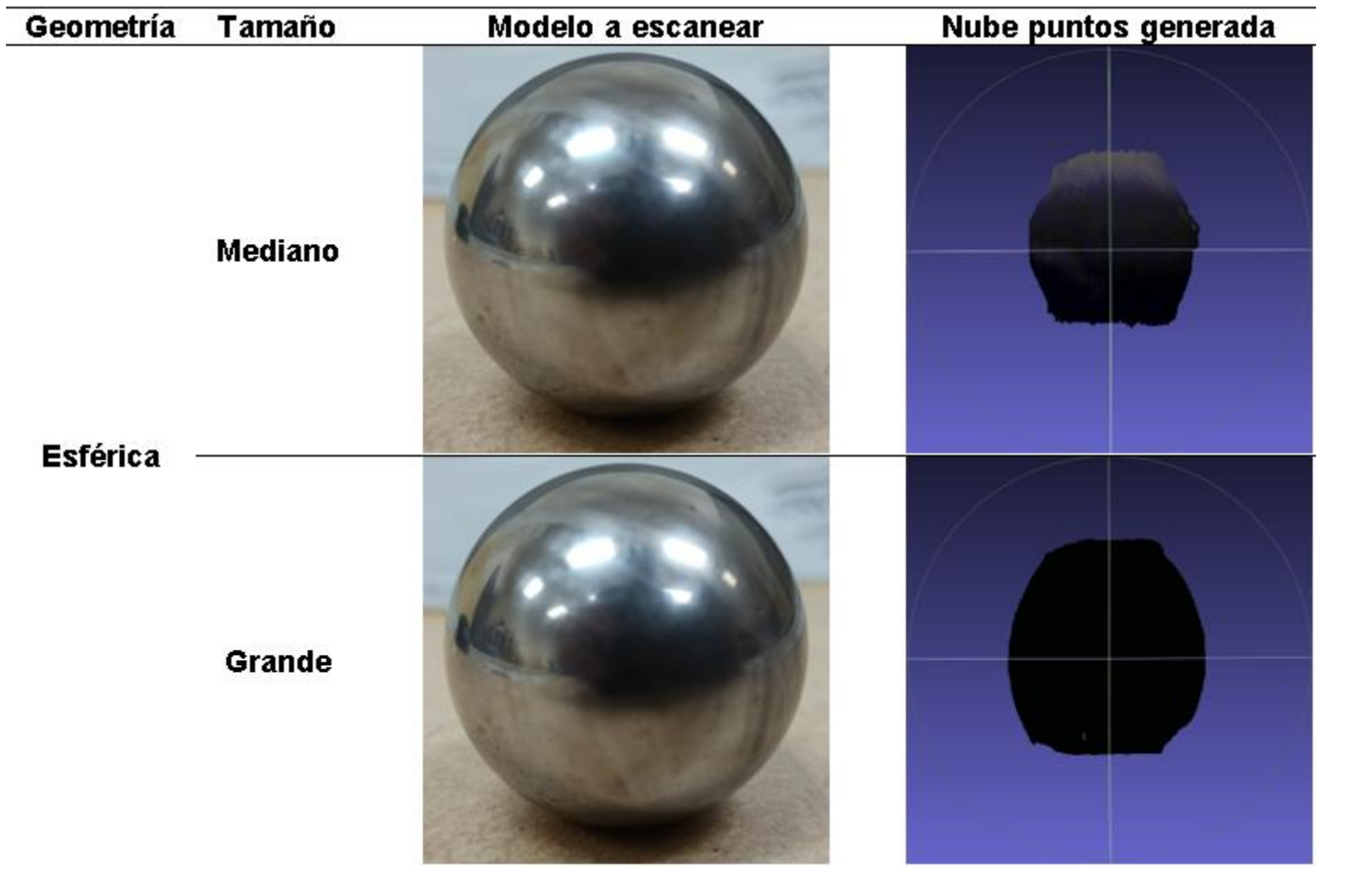

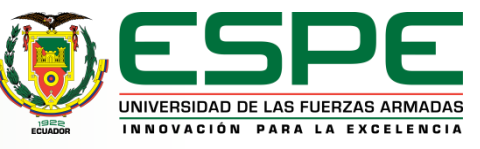

#### *Pruebas Medición*

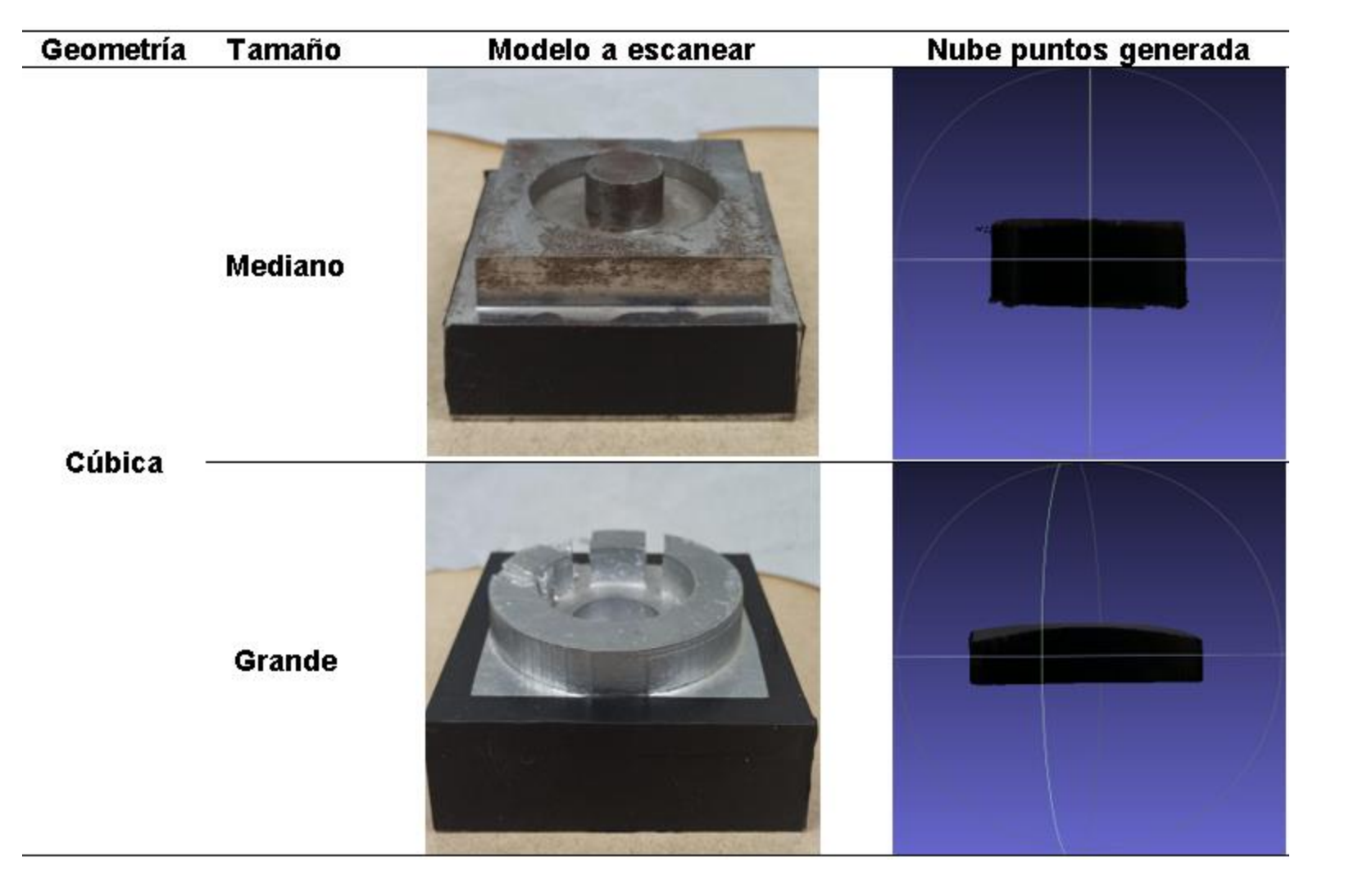

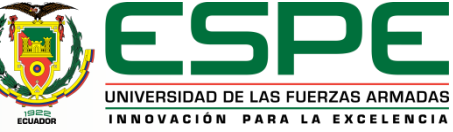

#### *Posprocesados*

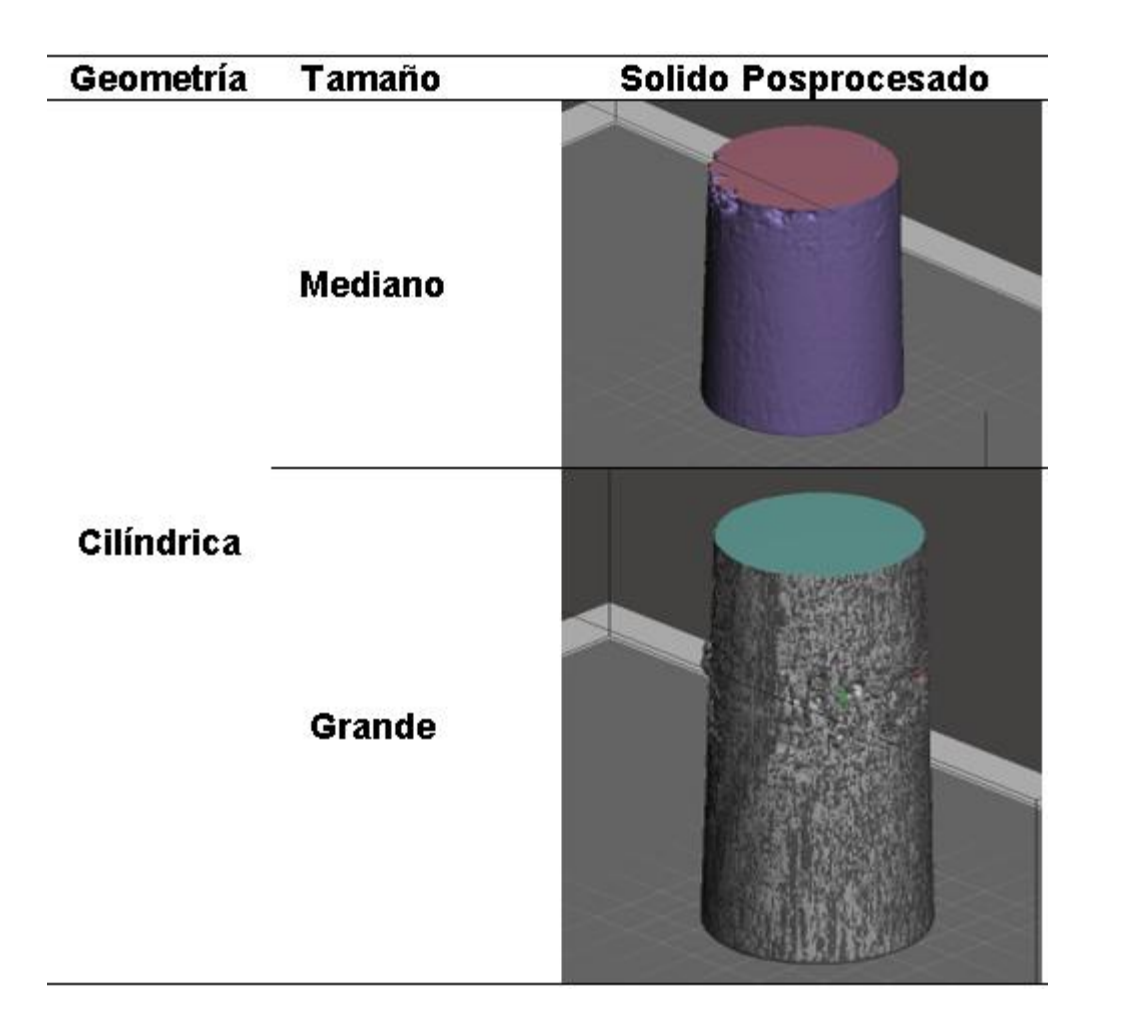

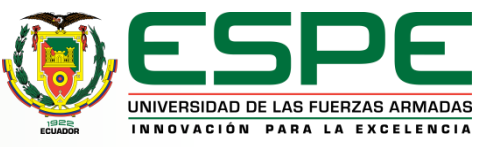

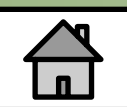

#### *Posprocesados*

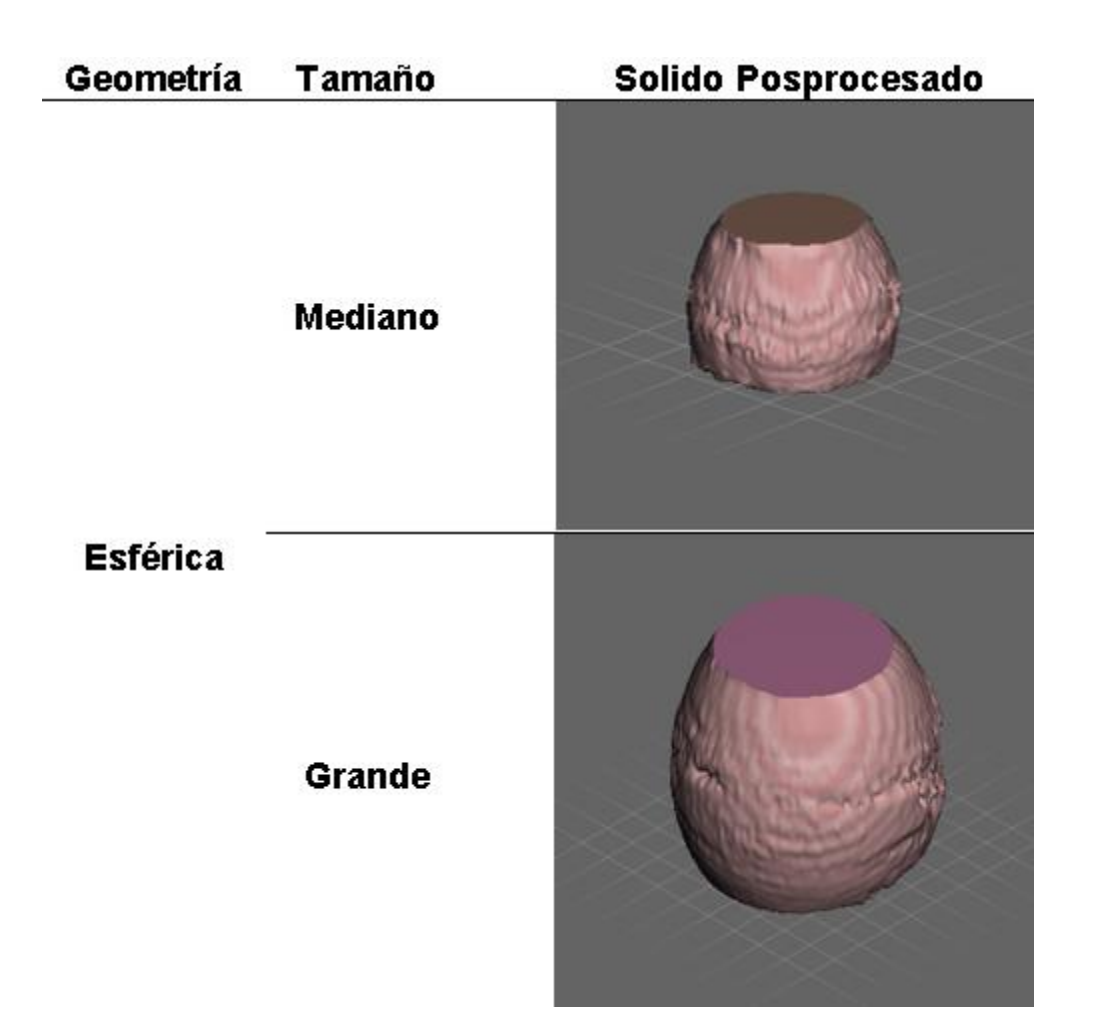

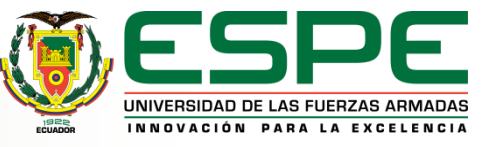

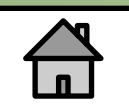

#### *Posprocesados*

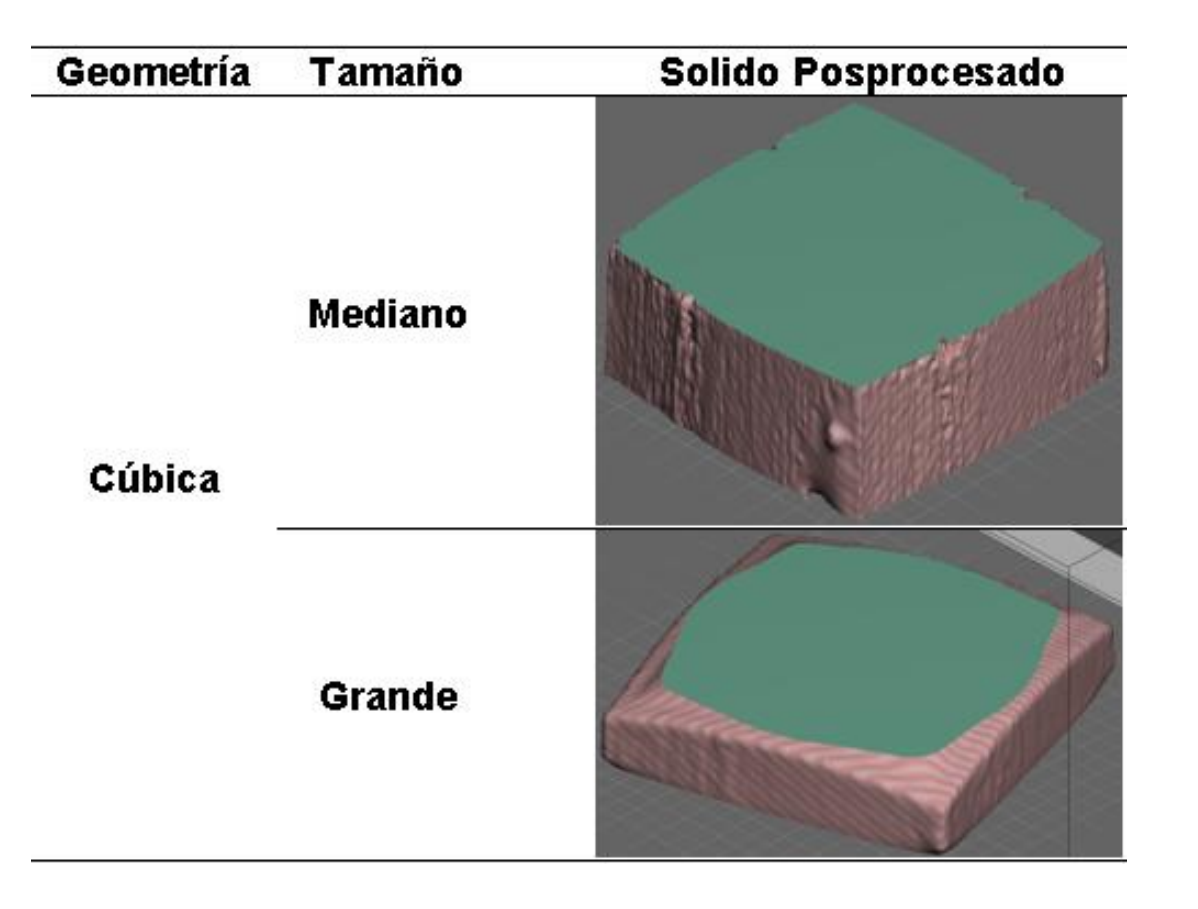

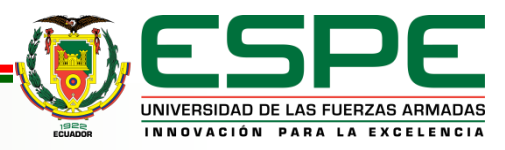

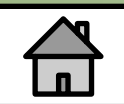

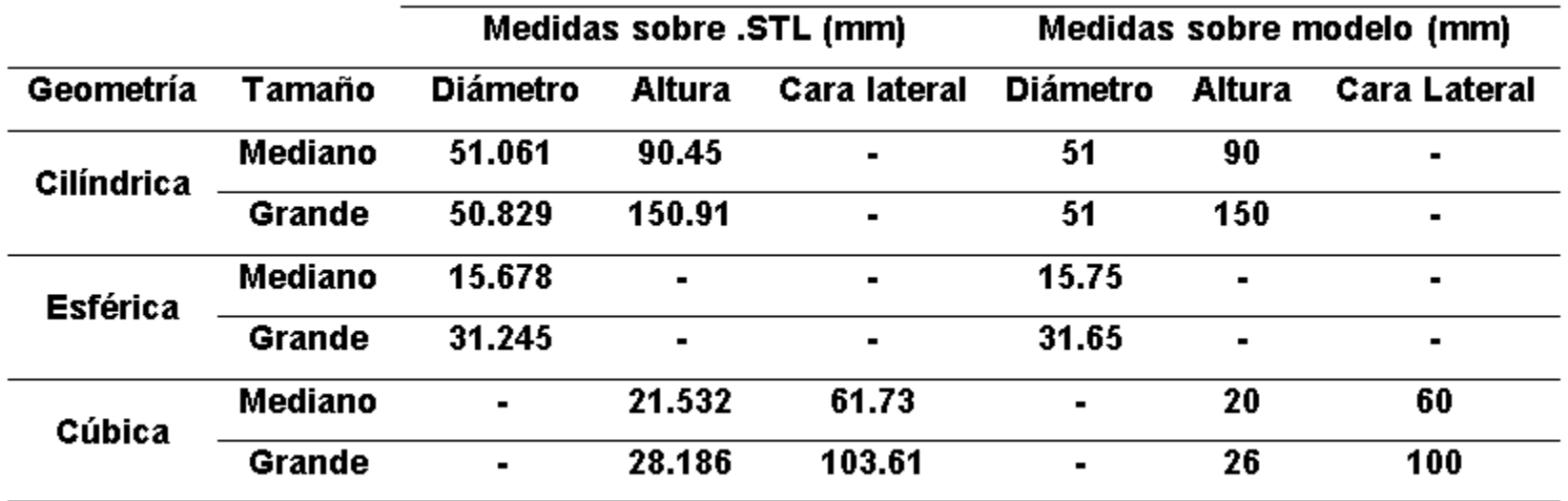

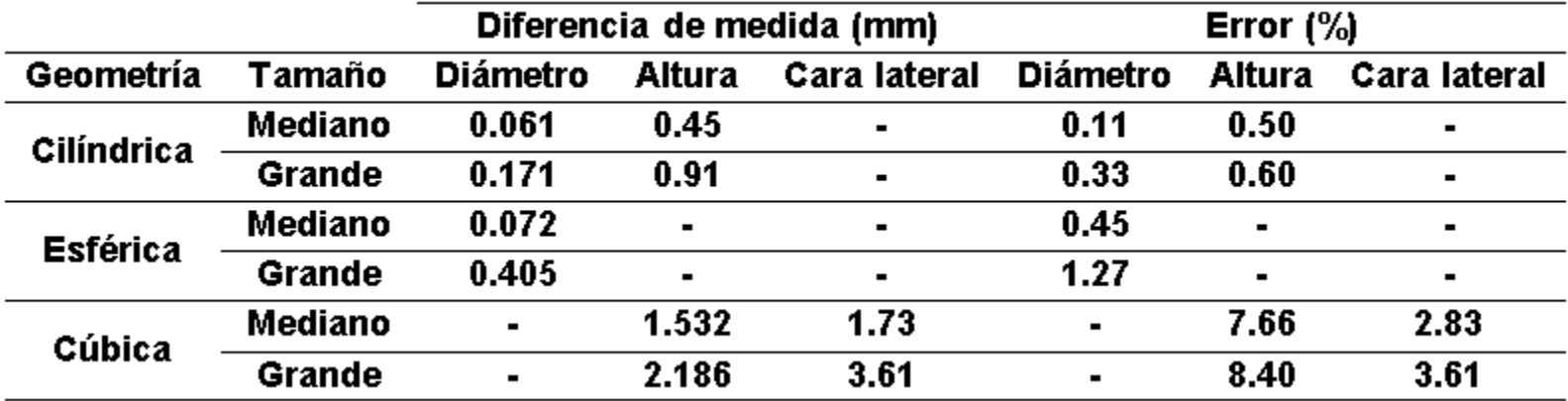

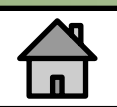

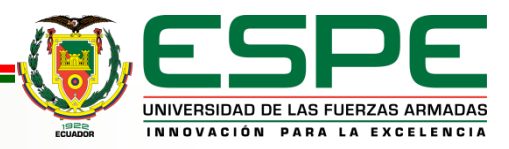

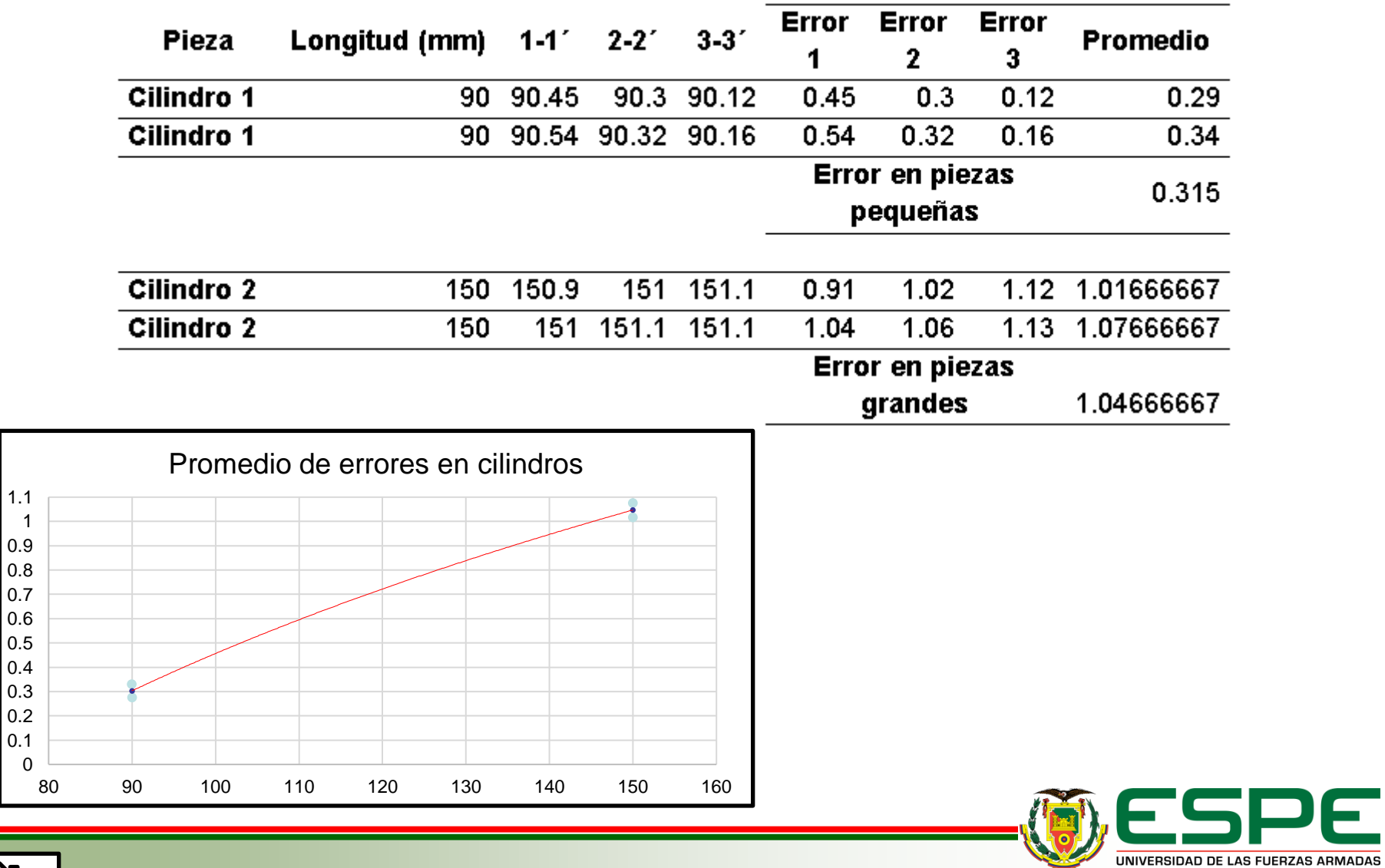

**LORE** 

INNOVACIÓN PARA LA EXCELENCIA

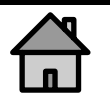

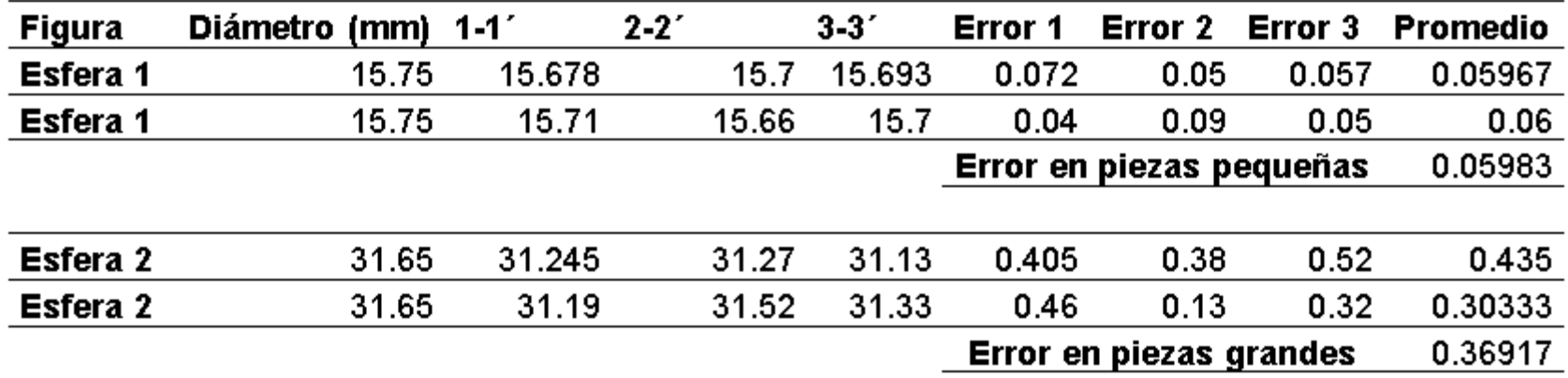

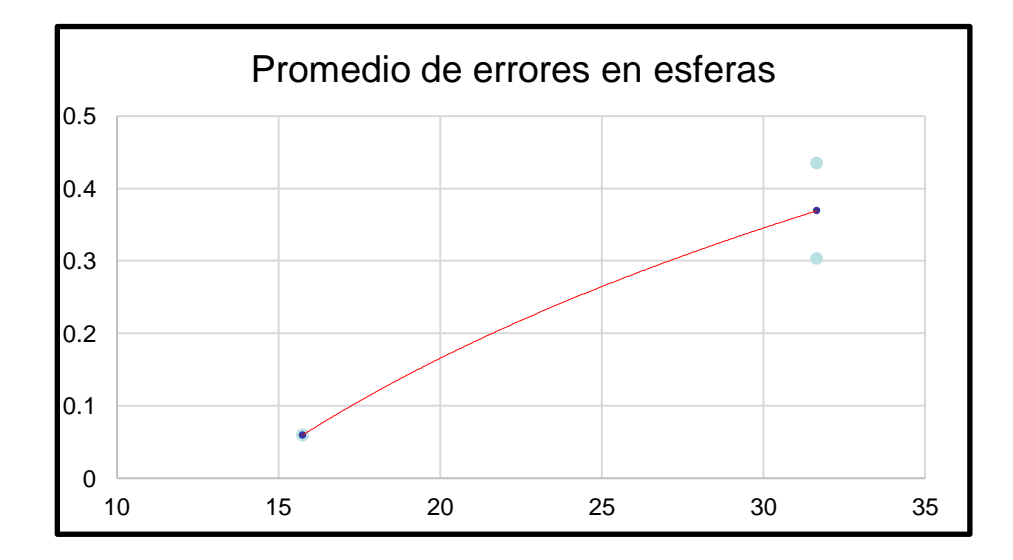

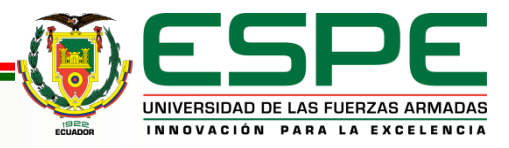

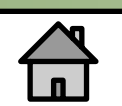

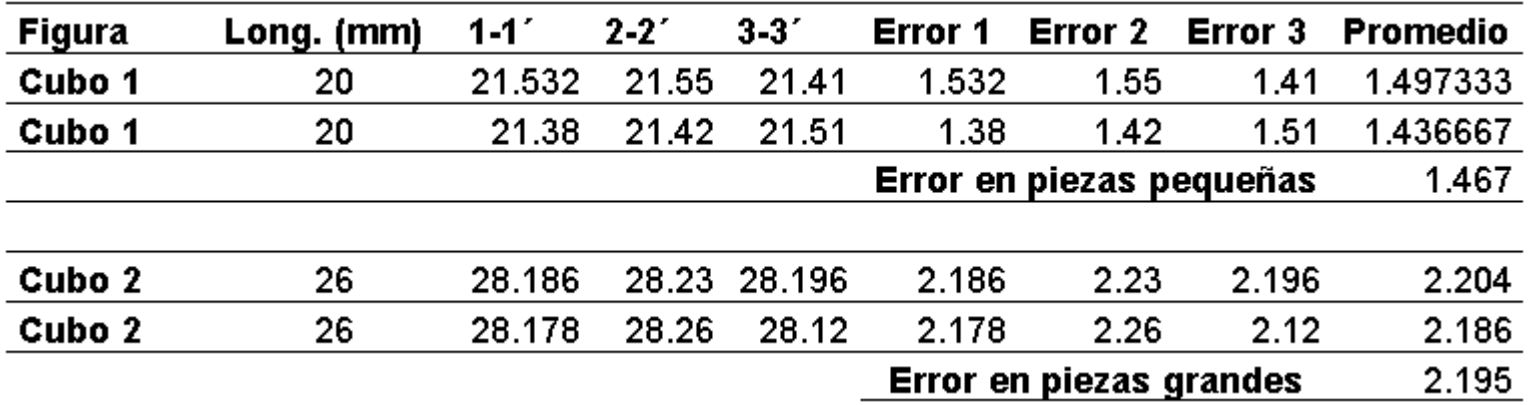

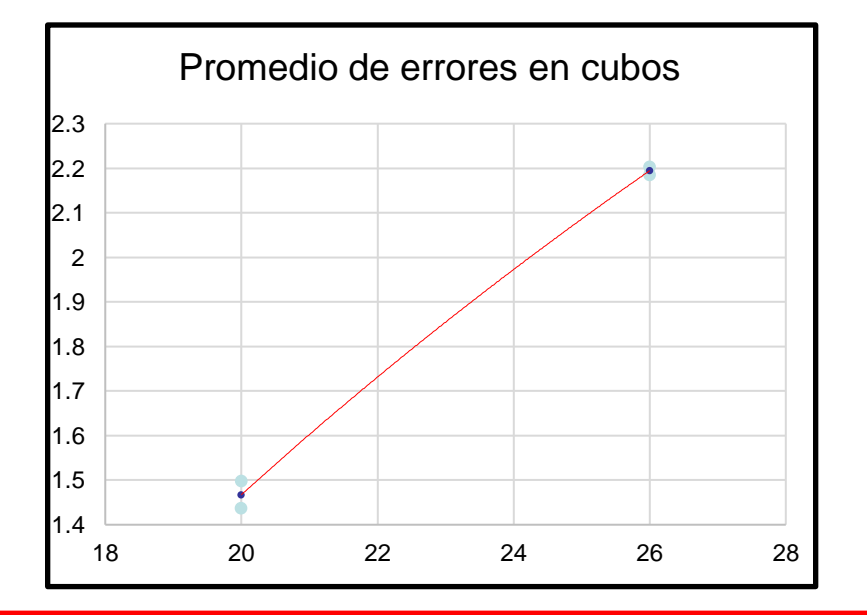

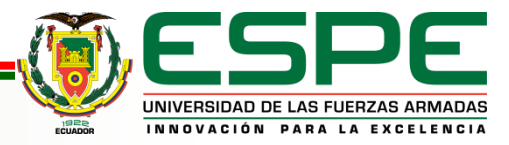

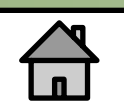

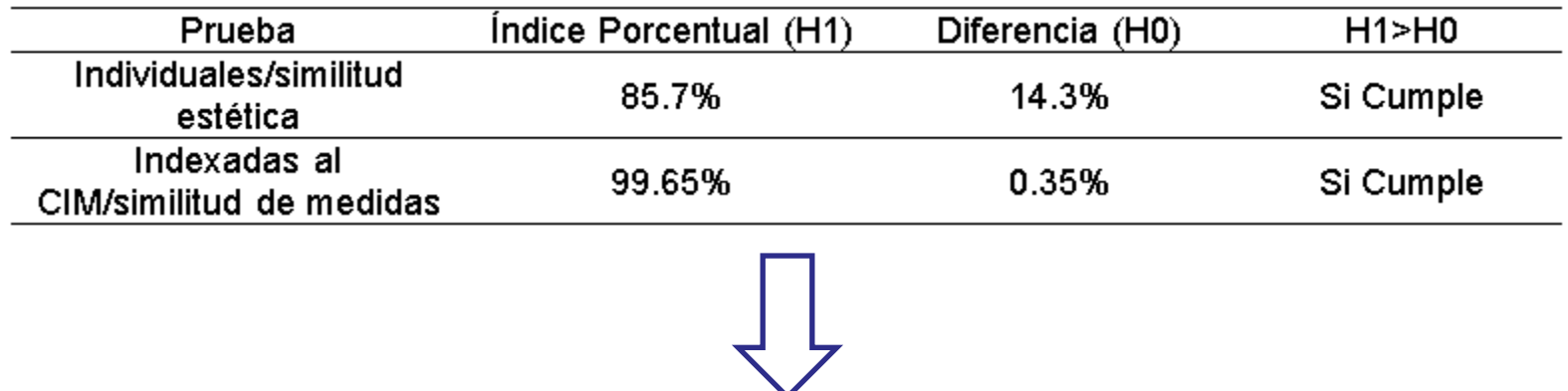

*Mediante el rediseño e implementación del escáner 3D ESPEL SI*

*se podrá indexar al CIM como estación de escaneo 3D en el laboratorio*

*de CNC de la Universidad de las Fuerzas Armadas ESPE Latacunga*

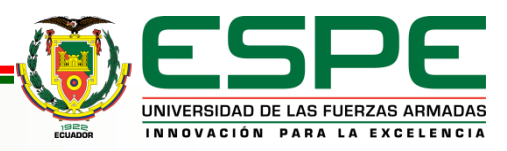

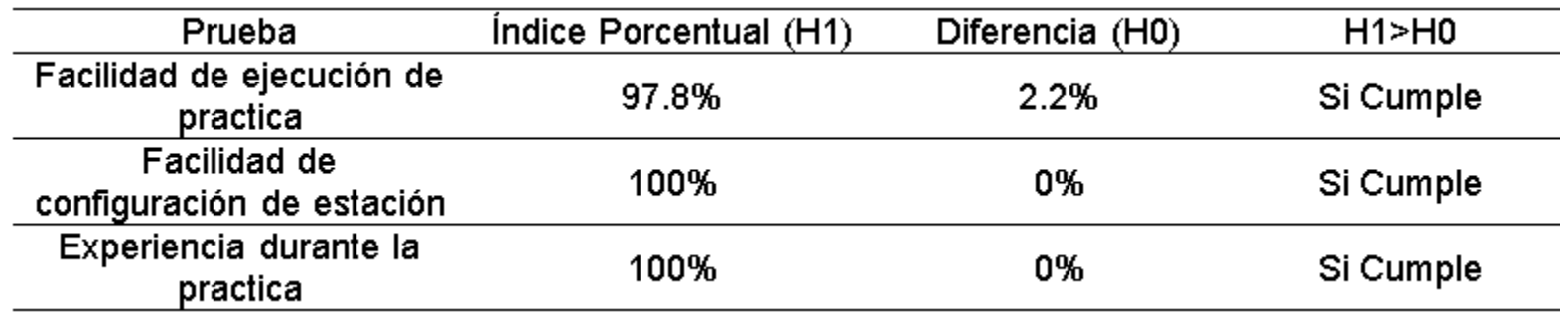

*Mediante el diseño e implementación de un Sistema de Manufactura Integrada por Computador CIM con 4 estaciones de*

*Manufactura Aditiva y Sustractiva, SI se podrá realizar prácticas de*

*Manufactura, en el Laboratorio CNC de la ESPE Sede Latacunga*

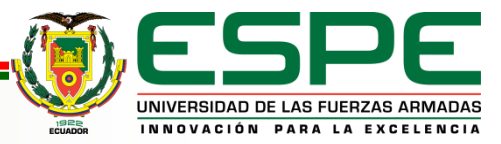

## **CONCLUSIONES Y RECOMENDACIONES**

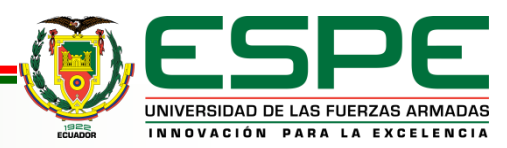

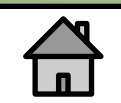

## *CONCLUSIONES*

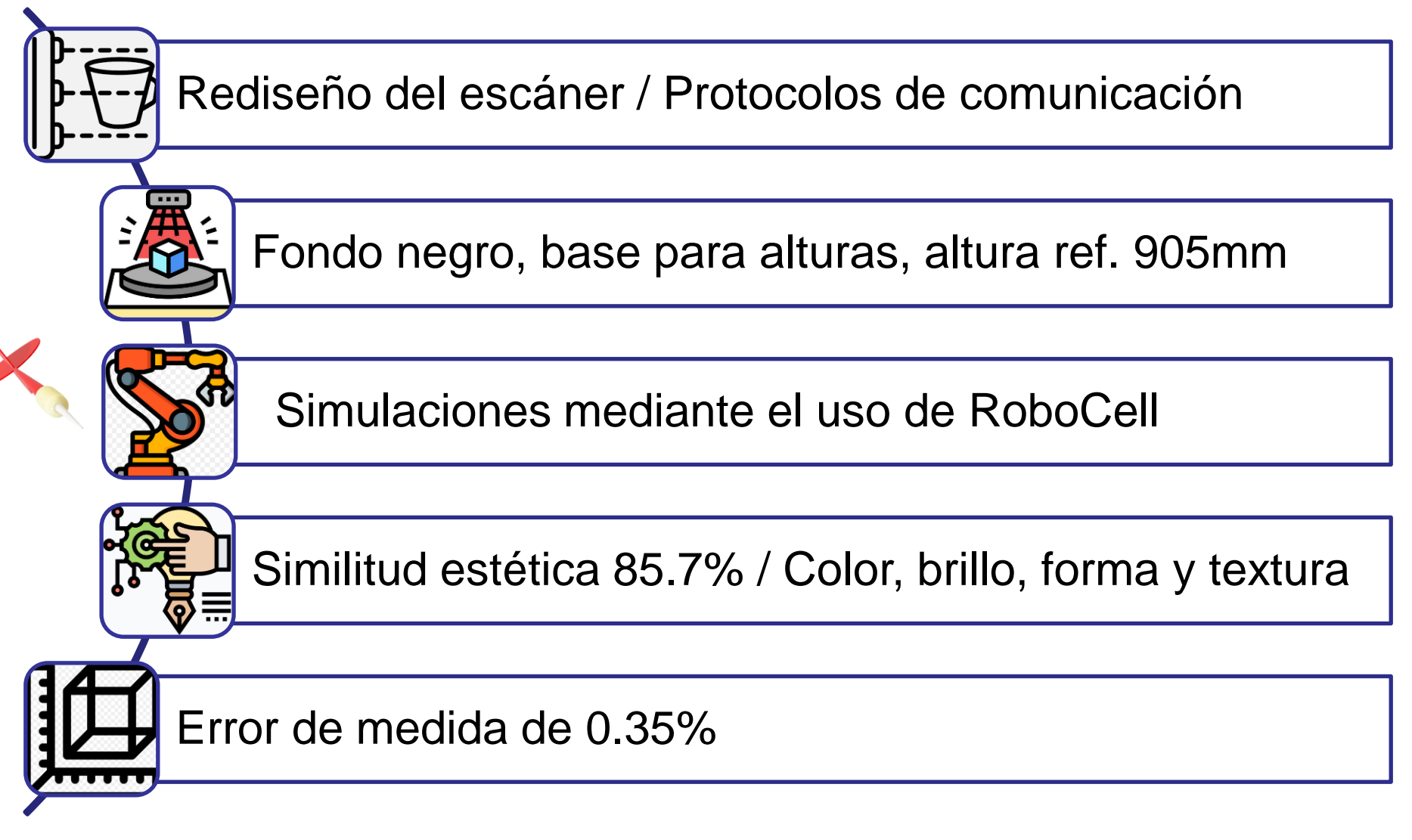

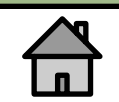

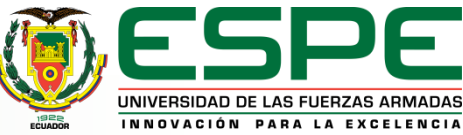

## *CONCLUSIONES*

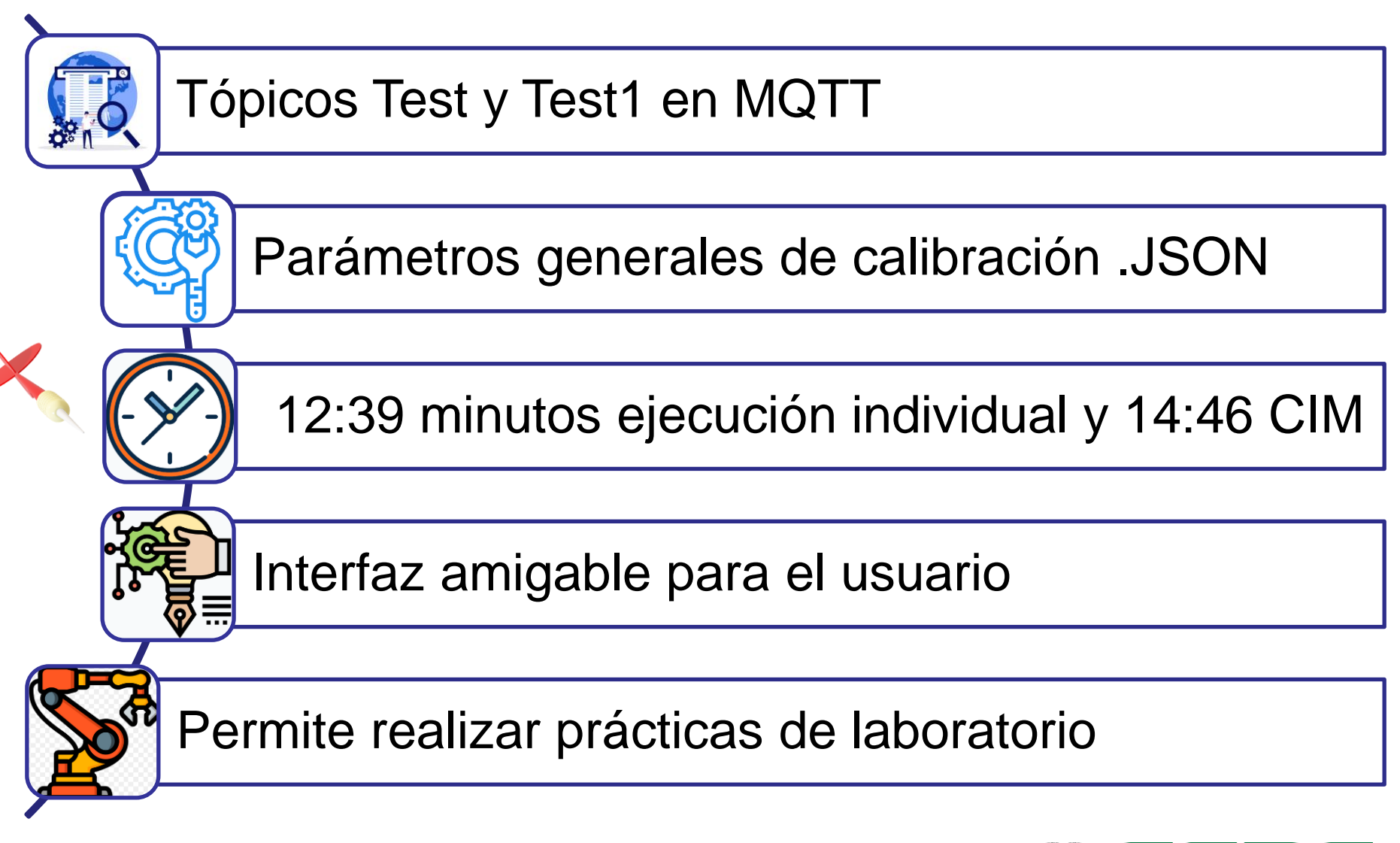

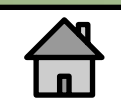

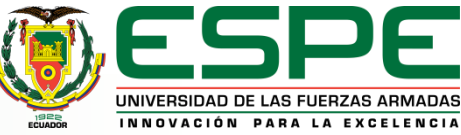

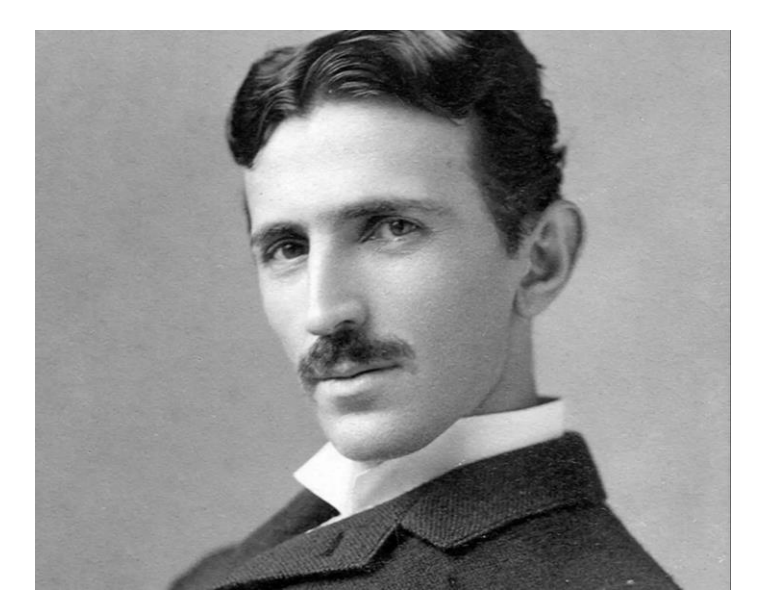

"El éxito no llega por accidente. Es el trabajo duro, la perseverancia, el aprendizaje, el estudio, el sacrificio y, sobre todo, el amor por lo que estás haciendo o aprendiendo a hacer"

**- Nikola Tesla-**

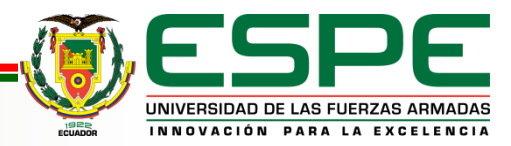